#### **дисциплины «Компьютерное проектирование в дизайне одежды»** ФИО: Емельянов Иван Павлович Должность: декан МТФ

Дата подписания: 17.09.2023 14:09:31

#### .<br>Уникальный програм**мели влиреподавания дисциплины**

bd504ef43b4086c45**Ф&pM74p76ad4Fn9**8a&**&M11e4ceHqu17**a9c&eMOXpдимых для повышения эффективности профессиональной деятельности в области дизайн-проектирования изделий легкой промышленности средствами компьютерных технологий

#### **Задачи изучения дисциплины**

**-** формирование знаний о способах компьютерного проектирования одежды;

- изучение возможностей современной вычислительной техники и программного обеспечения для творческого подхода к решению проектных задач;

- освоение существующих графических пакетов для разработки и подачи дизайнерской идеи;

- овладение компьютерной технологией разработки дизайнерских решений при проектировании одежды;

- овладение практическими навыками при использовании современных прикладных программ для решения творческих и проектных задач легкой промышленности

### **Индикаторы компетенций, формируемых в результате освоения дисциплины УК-1 - Способен осуществлять поиск, критический анализ и синтез информации,**

**применять системный подход для решения поставленных задач**

УК-1.1 Анализирует задачу, выделяя ее базовые составляющие

УК-1.2 Определяет и ранжирует информацию, требуемую для решения поставленной задачи

УК-1.3 Осуществляет поиск информации для решения поставленной задачи по различным типам запросов

### **ОПК-4 - Способен понимать принципы работы современных информационных технологий и использовать их для решения задач профессиональной деятельности**

ОПК-4.1 Ориентируется в современных информационных технологиях

ОПК-4.2 Использует в повседневной практике современные информационнокоммуникационные технологии и программные средства

ОПК-4.3 Применяет современные информационные технологии и программные средства для решения задач профессиональной деятельности

**ОПК-5 - Способен использовать промышленные методы конструирования и автоматизированные системы проектирования при разработке изделий легкой промышленности** 

ОПК-5.1 Проводит анализ промышленных методов конструирования и автоматизированных систем проектирования при разработке конструкций изделий легкой промышленности

ОПК-5.2 Применяет промышленные методы конструирования и автоматизированные системы проектирования при разработке конструкций изделий легкой промышленности для индивидуального и массового потребителя

ОПК-5.3 Разрабатывает конструкции изделий легкой промышленности для индивидуального и массового потребителя промышленными методами и с использованием автоматизированных систем проектирования

**ОПК-7 - Способен разрабатывать и использовать конструкторскотехнологическую документацию в процессе производства изделий легкой промышленности** 

ОПК-7.2 Разрабатывает конструкторско-технологическую документацию в процессе производства изделий легкой промышленности

#### **Разделы дисциплины**

Место и роль компьютерных технологий в дизайне одежды. Базовые основы компьютерной графики. Растровая графика. Векторная графика. Выполнение композиций из геометрических фигур с использованием графических редакторов. Основы компьютерного проектирования дизайна одежды. Основные подходы к конструированию на основе компьютерных технологий. Основы компьютерного конструирования в графических CAD-системах. Конструктивное моделирование базовой конструкции с помощью на основе компьютерных технологий. Компьютерные технологии в проектировании изделий легкой промышленности

### МИНОБРНАУКИ РОССИИ

Юго-Западный государственный университет

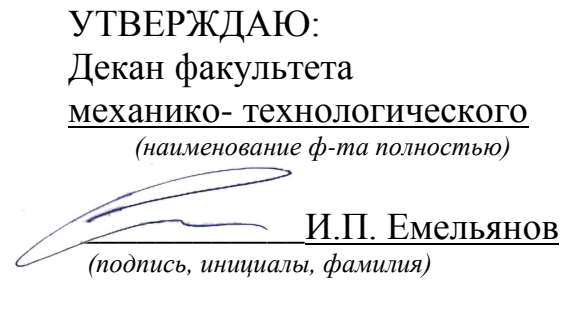

 $\frac{1}{202}$   $\frac{05}{202}$   $\frac{07}{2022}$   $\frac{2022}{202}$   $\frac{1}{202}$ 

## РАБОЧАЯ ПРОГРАММА ДИСЦИПЛИНЫ

Компьютерное проектирование в дизайне одежды\_

*(наименование дисциплины)*

ОПОП ВО \_\_\_29.03.05 Конструирование изделий легкой промышленности,

*шифр и наименование направления подготовки (специальности)*

направленность (профиль, специализация) «Дизайн и индустрия моды"

*наименование направленности (профиля, специализации)*

форма обучения и почная

 *(очная, очно-заочная, заочная)*

Рабочая программа дисциплины составлена в соответствии с ФГОС-3++ бакалавриат по направлению подготовки 29.03.05 Конструирование изделий легкой промышленности на основании учебного плана ОПОП ВО 29.03.05 Конструирование изделий легкой промышленности, направленность (профиль) «Дизайн и индустрия моды», одобренного ученым советом университета (протокол № 9 от «25» июня  $2021$  r.).

Рабочая программа дисциплины обсуждена и рекомендована к реализации в образовательном процессе для обучения студентов по ОПОП ВО 29.03.05 Конструирование изделий легкой промышленности, направленность (профиль) «Дизайн и индустрия моды» на заседании кафедры дизайна и индустрии моды, протокол №20, О 1 июля 2022 г.

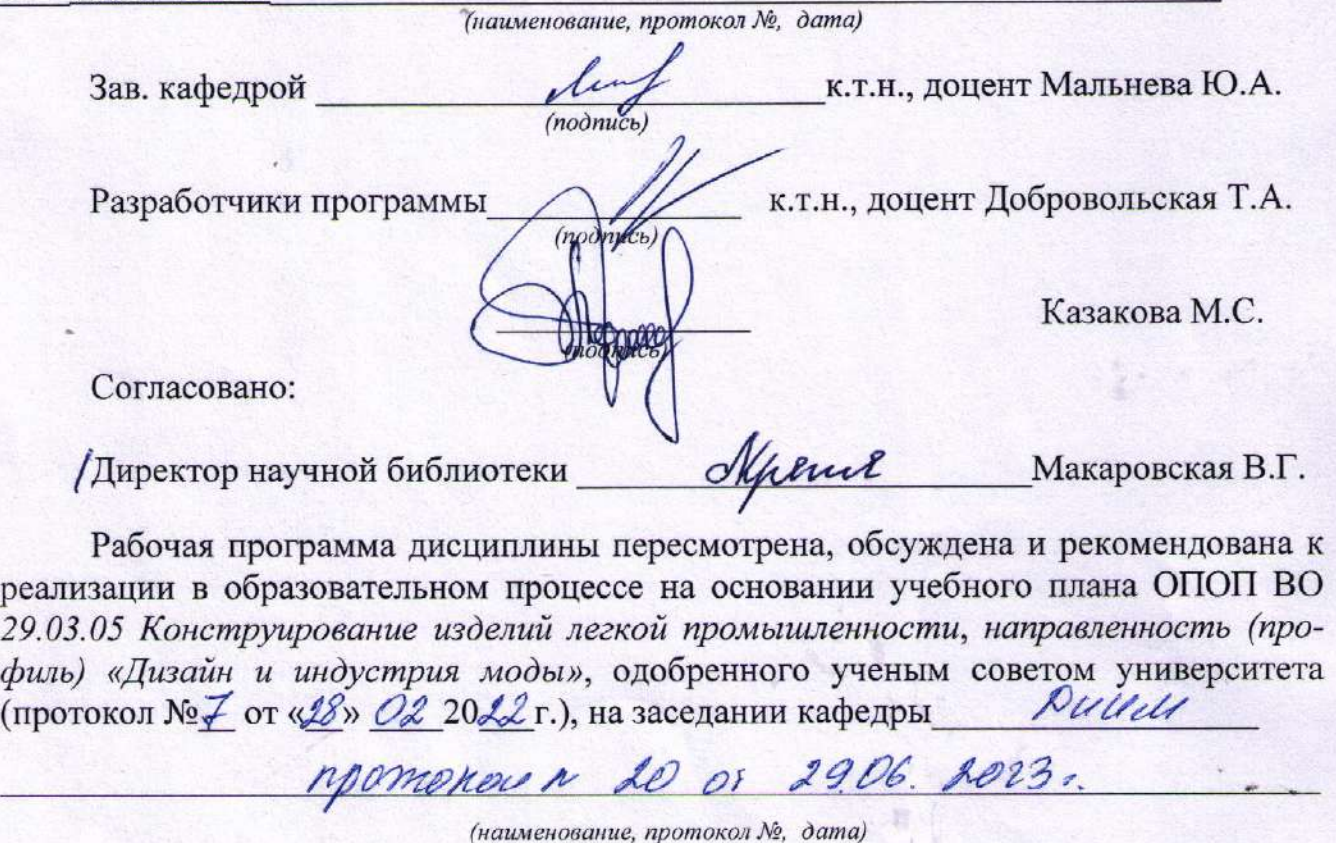

Зав. кафедрой

luf Manovaba co. A.

Рабочая программа дисциплины пересмотрена, обсуждена и рекомендована к реализации в образовательном процессе на основании учебного плана ОПОП ВО 29.03.05 Конструирование изделий легкой промышленности, направленность (профиль) «Дизайн и индустрия моды», одобренного ученым советом университета (протокол № от « » 20 г.), на заседании кафедры

(наименование, протокол №, дата)

Зав. кафедрой

1 Цель и задачи дисциплины. Перечень планируемых результатов обучения по дисциплине, соотнесенных с планируемыми результатами освоения основной профессиональной образовательной программы

#### 1.1 Цель дисциплины

Формирование компетенций, необходимых для повышения эффективности профессиональной деятельности в области дизайн-проектирования изделий легкой промышленности средствами компьютерных технологий

#### 1.2 Залачи лисциплины

- формирование знаний о способах компьютерного проектирования одежды;

- изучение возможностей современной вычислительной техники и программного обеспечения для творческого подхода к решению проектных задач;

- освоение существующих графических пакетов для разработки и подачи дизайнерской илеи:

- овладение компьютерной технологией разработки дизайнерских решений при проектировании одежды;

- овладение практическими навыками при использовании современных прикладных программ для решения творческих и проектных задач легкой промышленности

#### 1.3 Перечень планируемых результатов обучения по дисциплине, соотнесенных с планируемыми результатами освоения основной профессиональной образовательной программы

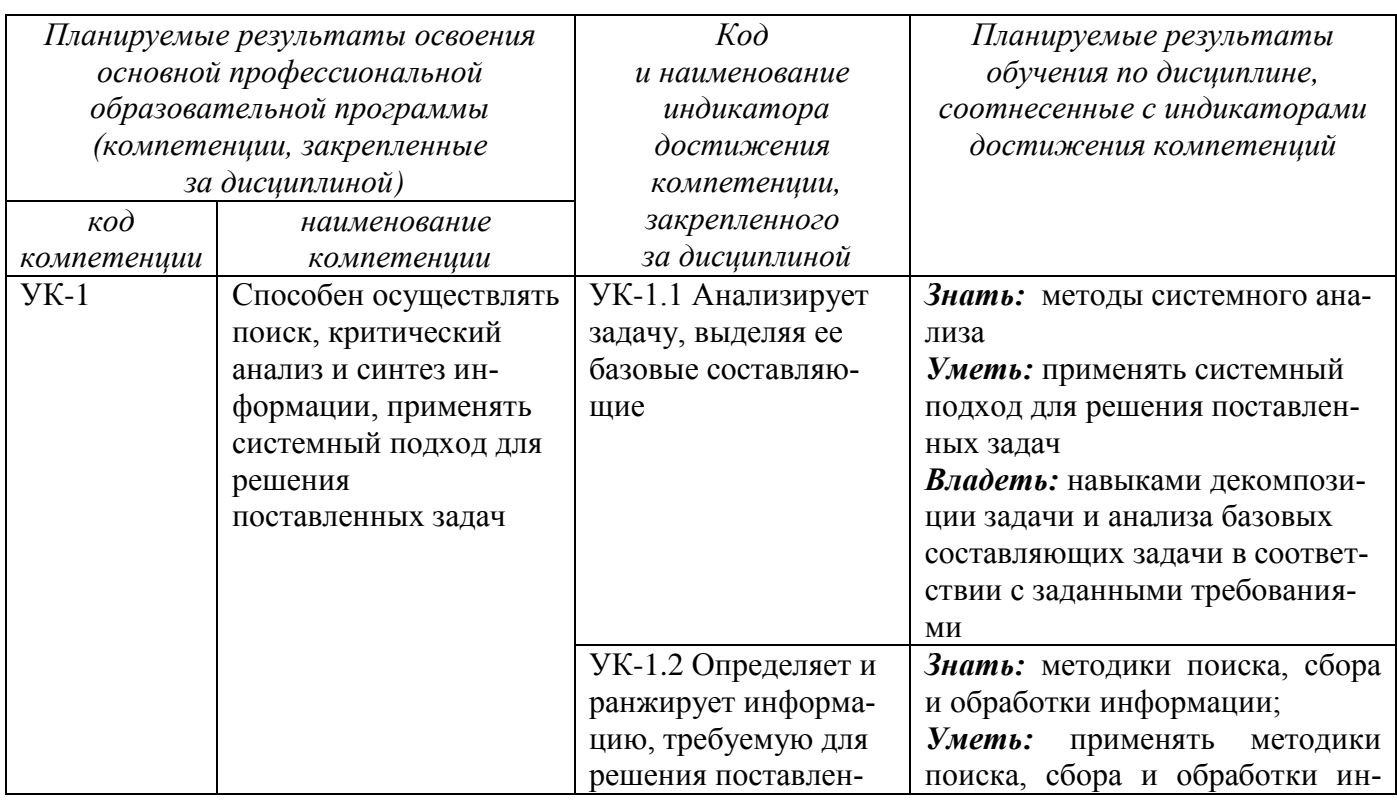

Таблица 1.3 – Результаты обучения по дисциплине

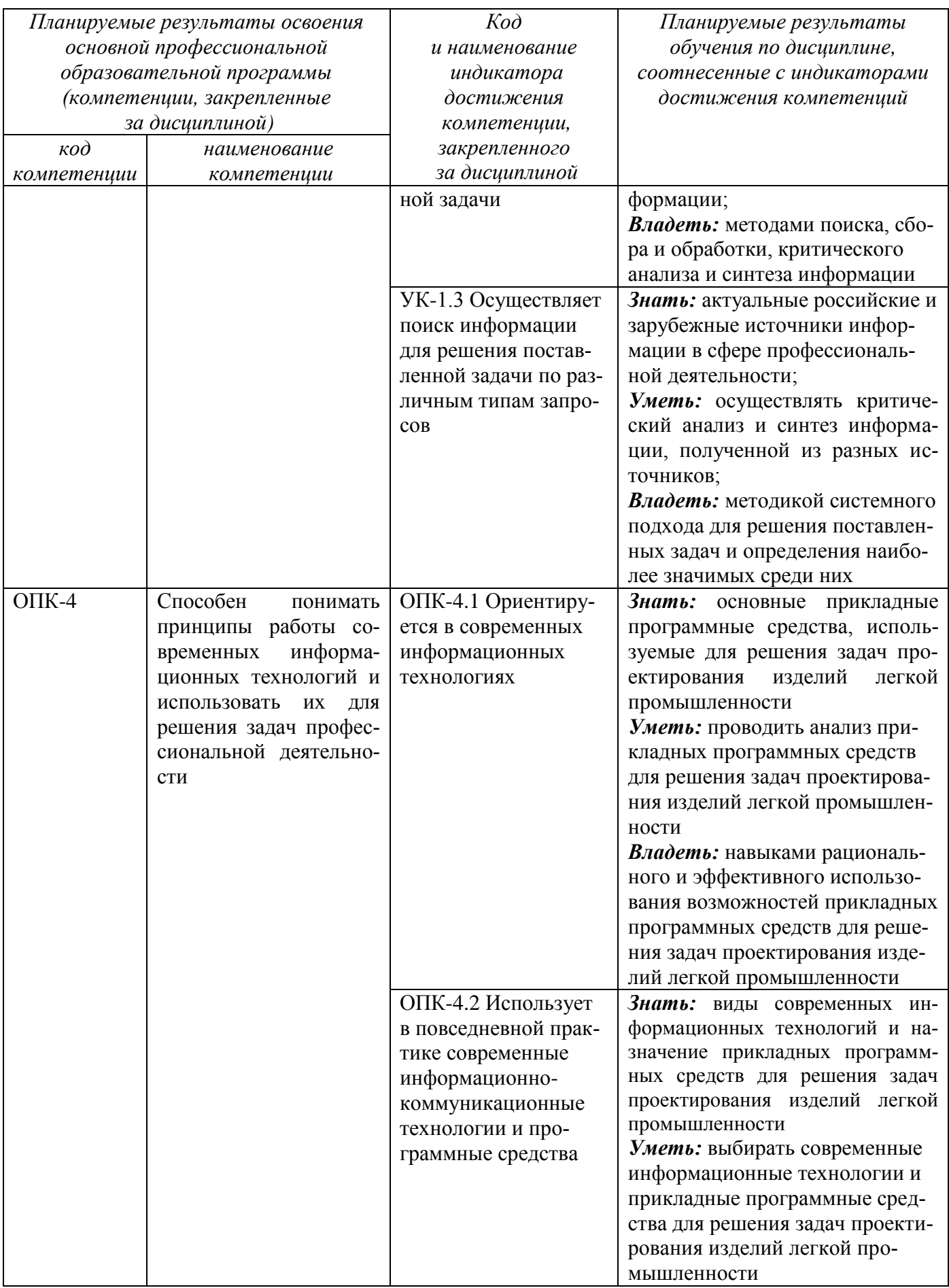

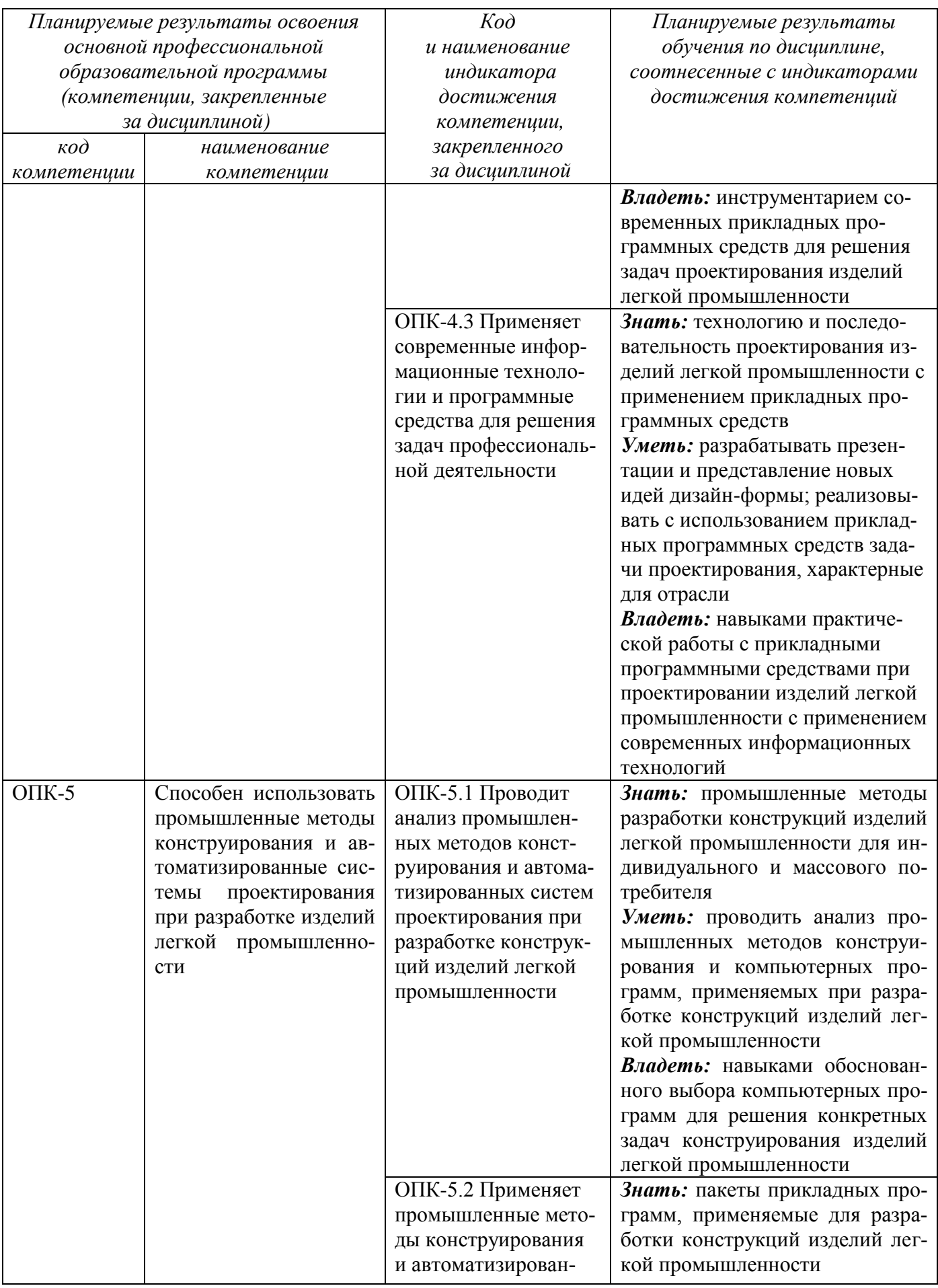

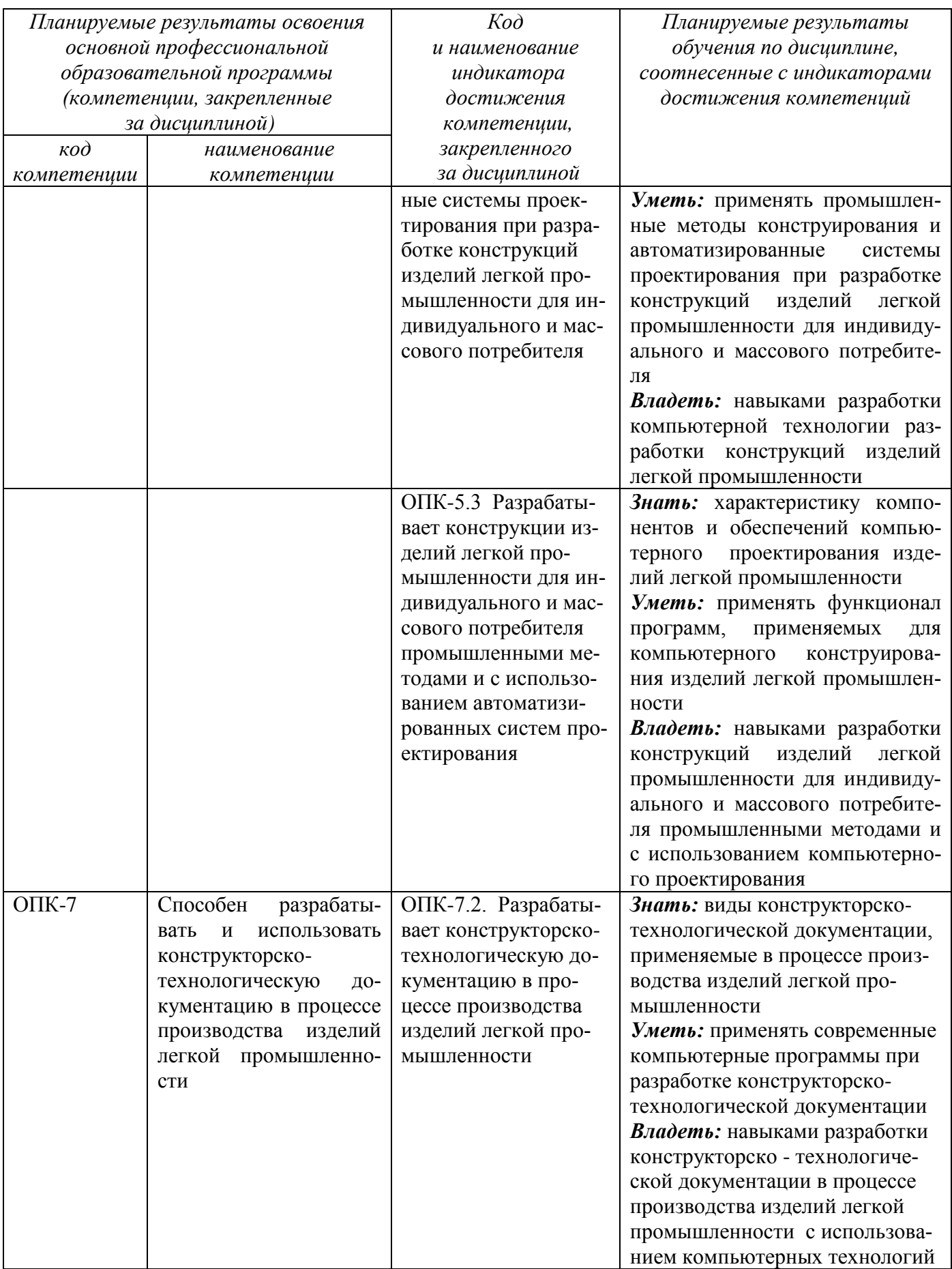

#### **2 Указание места дисциплины в структуре основной профессиональной образовательной программы**

Дисциплина «Компьютерное проектирование в дизайне одежды» входит в обязательную часть блока 1 «Дисциплины (модули») основной профессиональной образовательной программы – программы бакалавриата 29.03.05 Конструирование изделий легкой промышленности, направленность (профиль, специализация) «Дизайн и индустрия моды». Дисциплина изучается на 2,3 курсах в 3,4,5,6 семестрах.

#### **3 Объем дисциплины в зачетных единицах с указанием количества академических или астрономических часов, выделенных на контактную работу обучающихся с преподавателем (по видам учебных занятий) и на самостоятельную работу обучающихся**

Общая трудоемкость (объем) дисциплины составляет 12 зачетных единиц (з.е.), 432 академических часа.

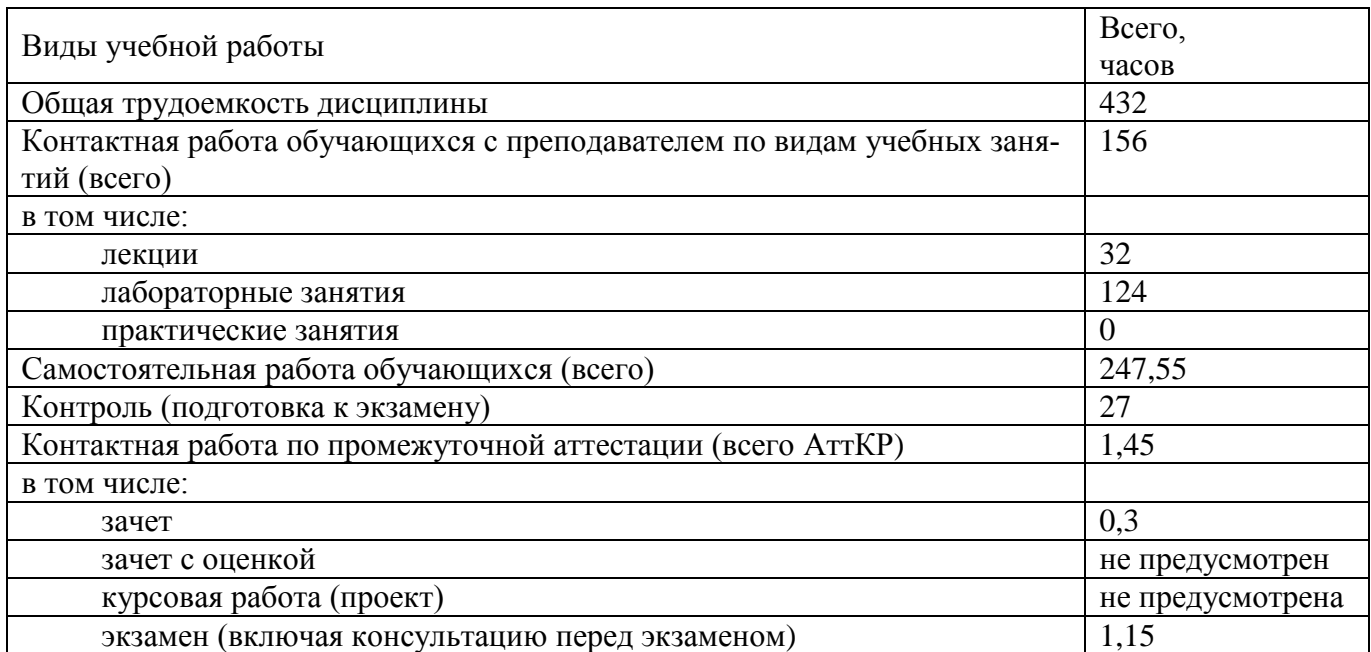

#### Таблица 3 - Объем дисциплины

**4 Содержание дисциплины, структурированное по темам (разделам) с указанием отведенного на них количества академических часов и видов учебных занятий**

#### **4.1 Содержание дисциплины**

Таблица 4.1.1 – Содержание дисциплины, структурированное по темам (разделам)

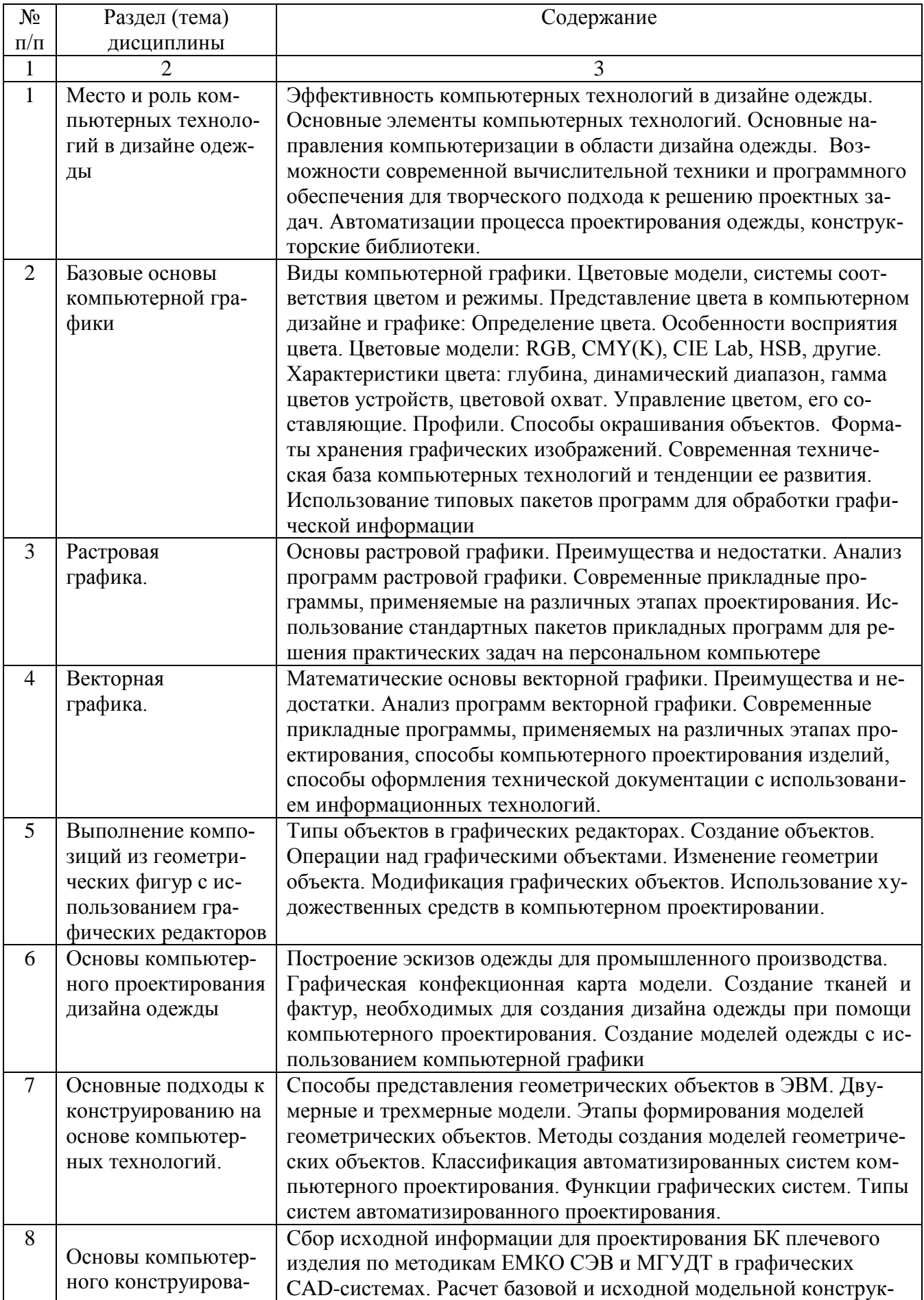

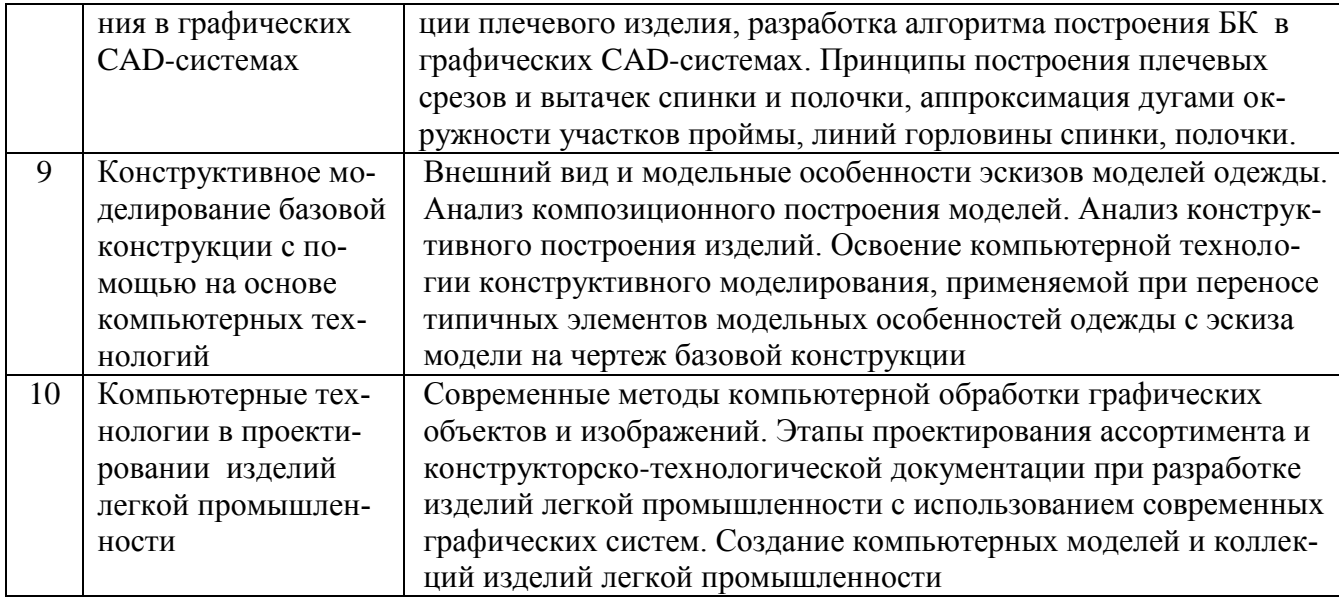

# Таблица 4.1.2 - Содержание дисциплины и его методическое обеспечение

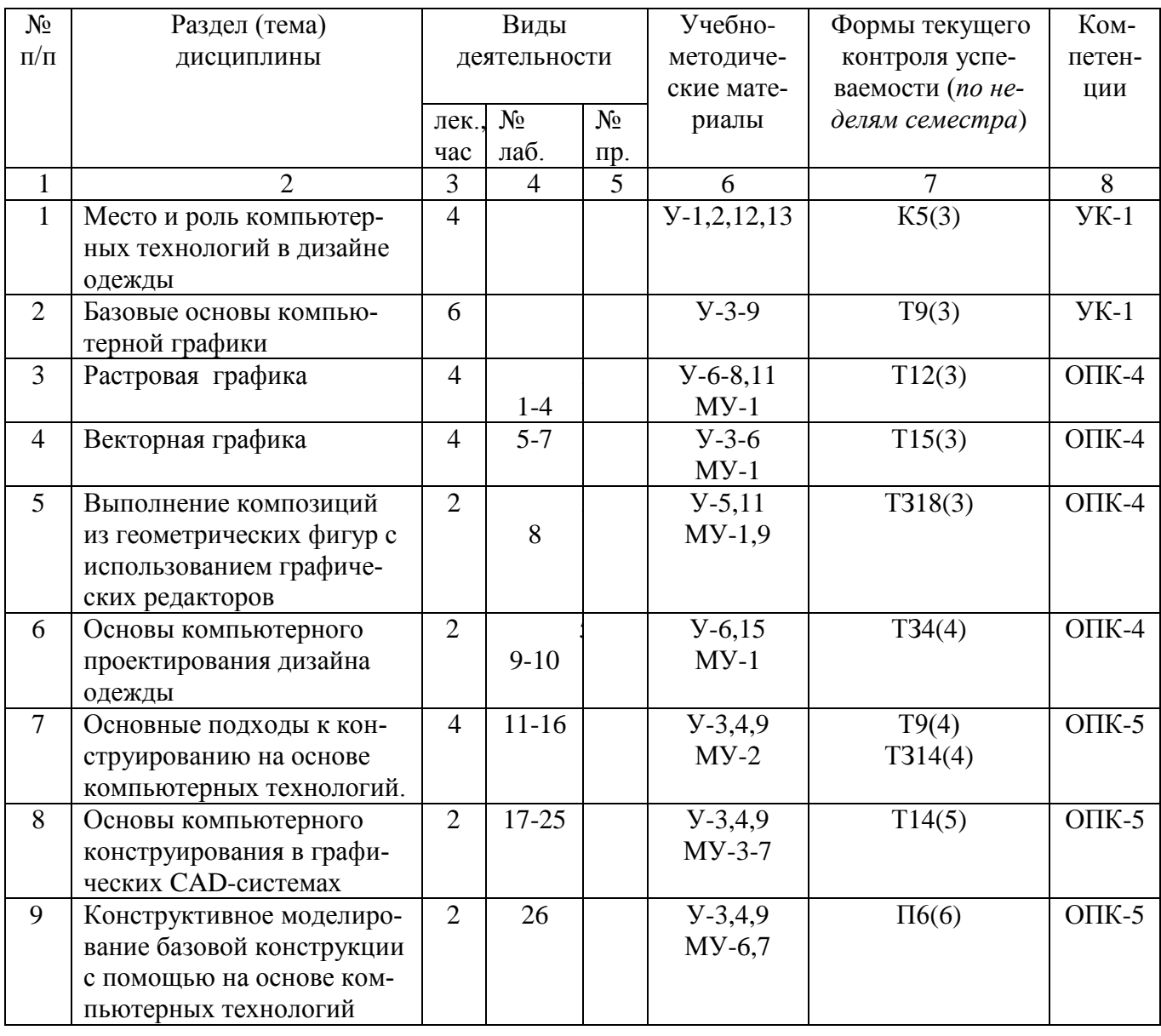

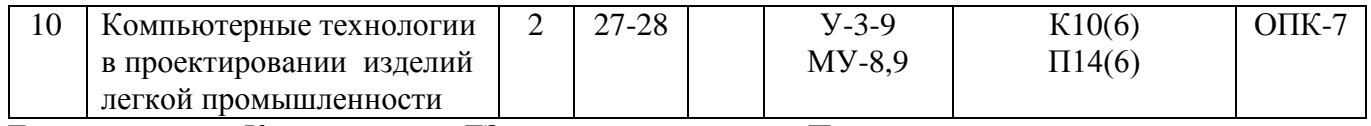

Т- тестирование, К- коллоквиум, ТЗ - творческое задание, П – проект

## **4.2 Лабораторные работы и (или) практические занятия**

# **4.2.1 Лабораторные работы**

## Таблица 4.2.1 – Лабораторные работы

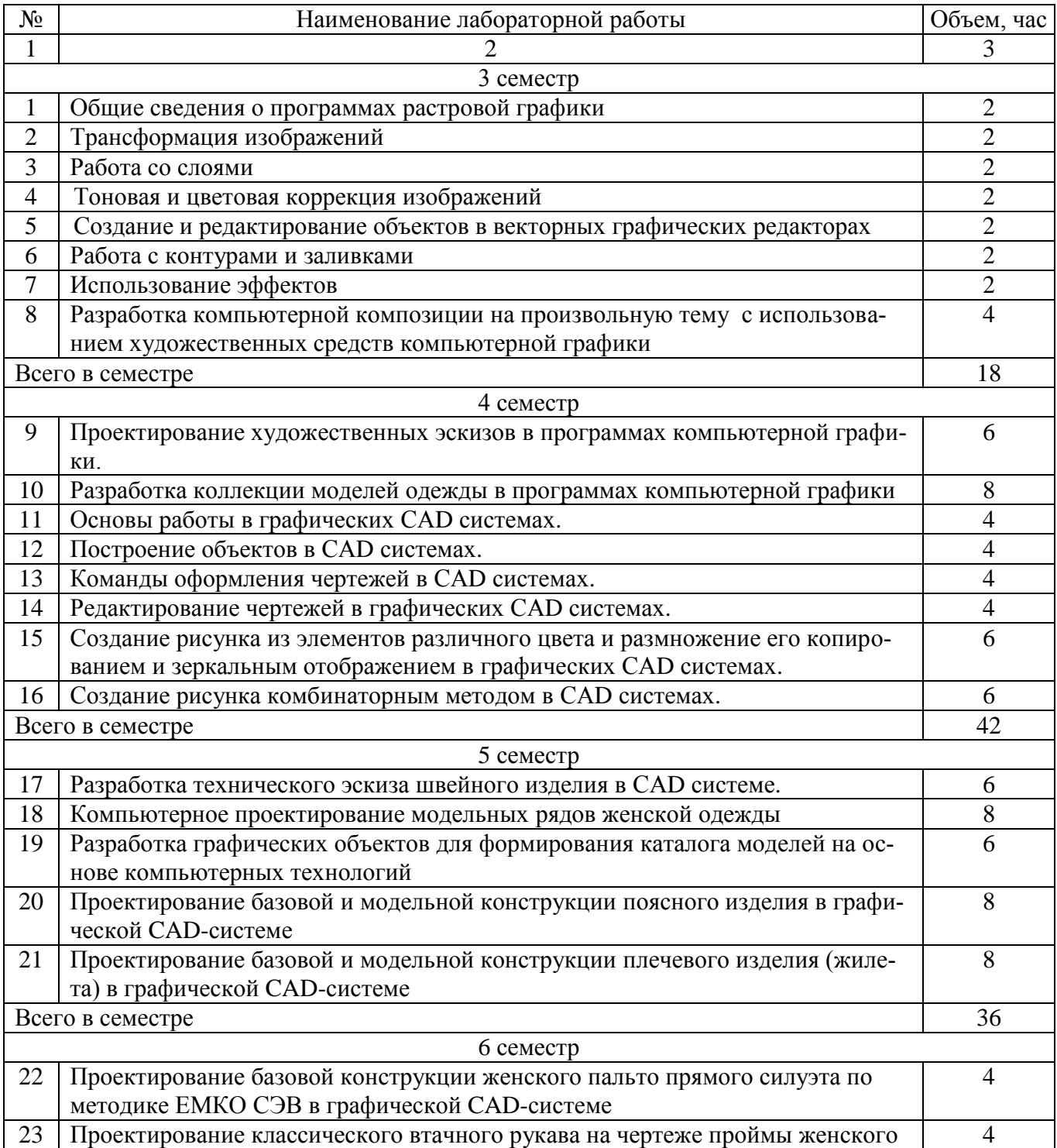

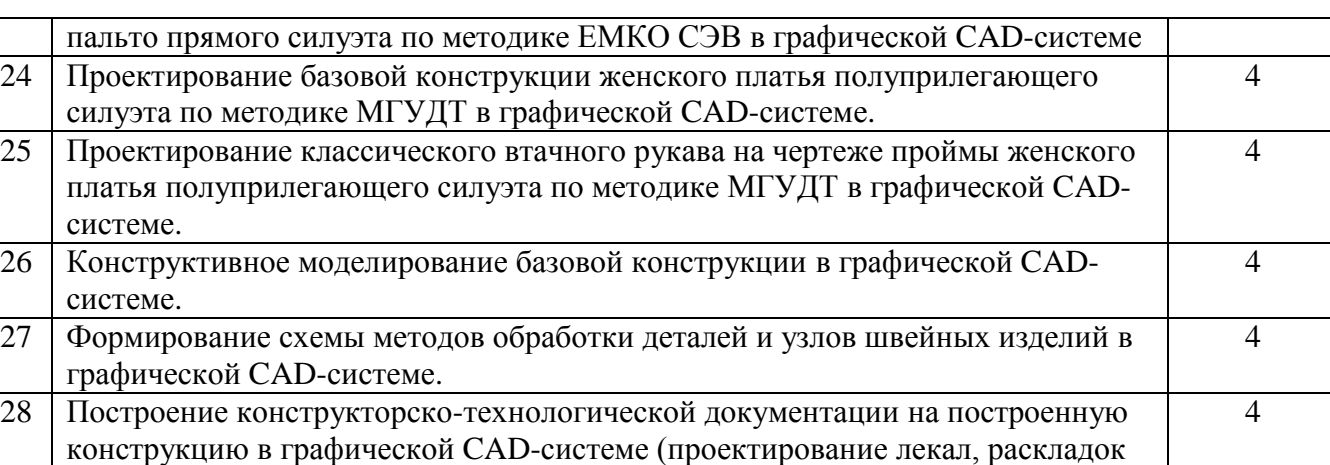

Всего в семестре 28 Итого 124 часа

лекал).

## **4.3 Самостоятельная работа студентов (СРС)**

#### Таблица 4.3 – Самостоятельная работа студентов

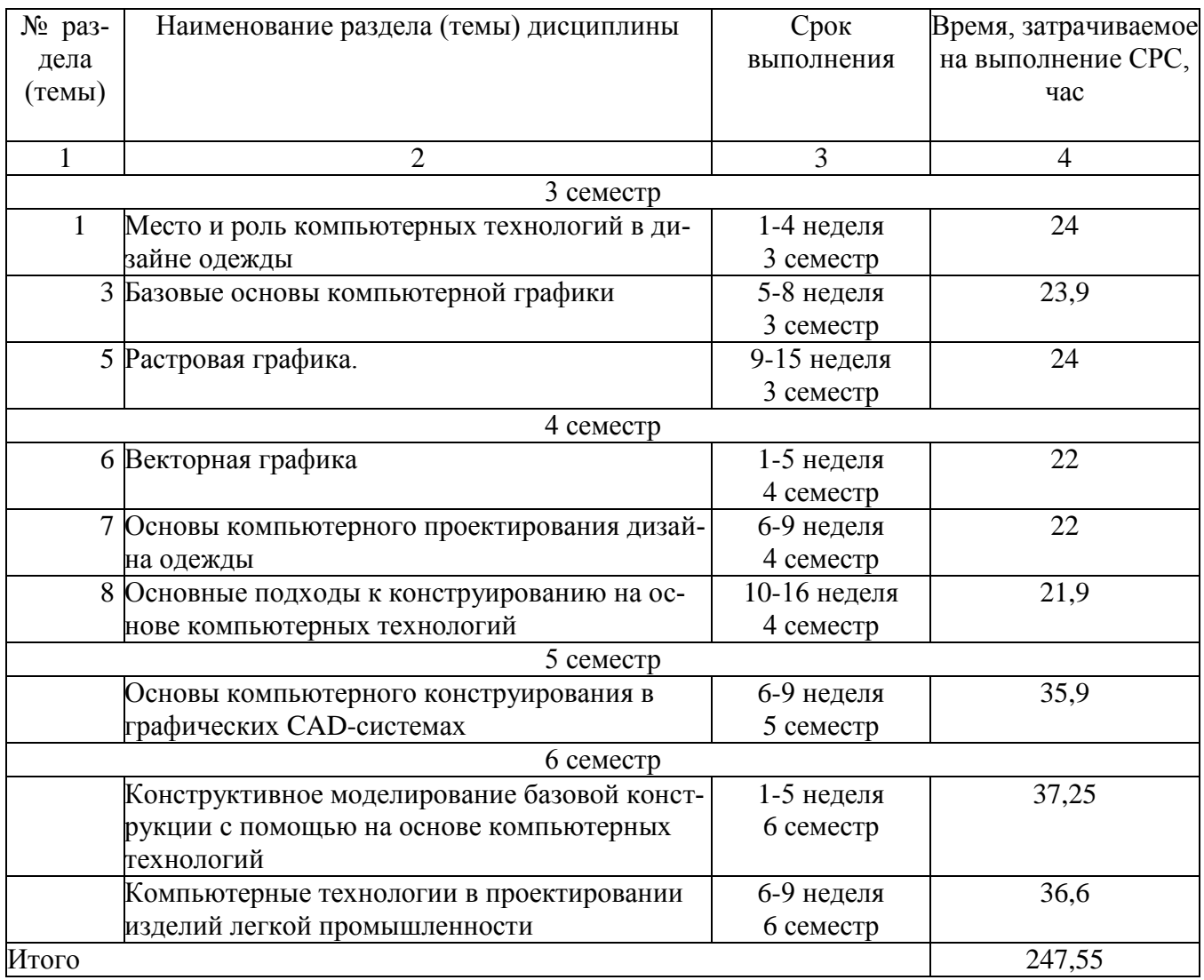

#### **5 Перечень учебно-методического обеспечения для самостоятельной работы обучающихся по дисциплине**

Студенты могут при самостоятельном изучении отдельных тем и вопросов дисциплин пользоваться учебно-наглядными пособиями, учебным оборудованием и методическими разработками кафедры в рабочее время, установленное Правилами внутреннего распорядка работников.

Учебно-методическое обеспечение для самостоятельной работы обучающихся по данной дисциплине организуется:

*библиотекой университета:*

 библиотечный фонд укомплектован учебной, методической, научной, периодической, справочной и художественной литературой в соответствии с УП и данной РПД;

 имеется доступ к основным информационным образовательным ресурсам, информационной базе данных, в том числе библиографической, возможность выхода в Интернет.

*кафедрой:*

 путем обеспечения доступности всего необходимого учебнометодического и справочного материала;

 путем предоставления сведений о наличии учебно-методической литературы, современных программных средств.

путем разработки:

– методических рекомендаций, пособий по организации самостоятельной работы студентов;

– тем рефератов;

– вопросов к зачету;

–методических указаний к выполнению лабораторных, практических работ и т.д. *типографией университета:*

– помощь авторам в подготовке и издании научной, учебной и методической литературы;

–удовлетворение потребности в тиражировании научной, учебной и методической литературы.

#### **6 Образовательные технологии. Технологии использования воспитательного потенциала дисциплины**

Реализация компетентностного подхода предусматривает широкое использование в образовательном процессе активных и интерактивных форм проведения занятий в сочетании с внеаудиторной работой с целью формирования универсальных, общепрофессиональных и профессиональных компетенций обучающихся.В рамках дисциплины предусмотрены встречи с экспертами и специалистами с экспертами и специалистами предприятий легкой промышленности.

Таблица 6.1 – Интерактивные образовательные технологии, используемые при проведении аудиторных занятий

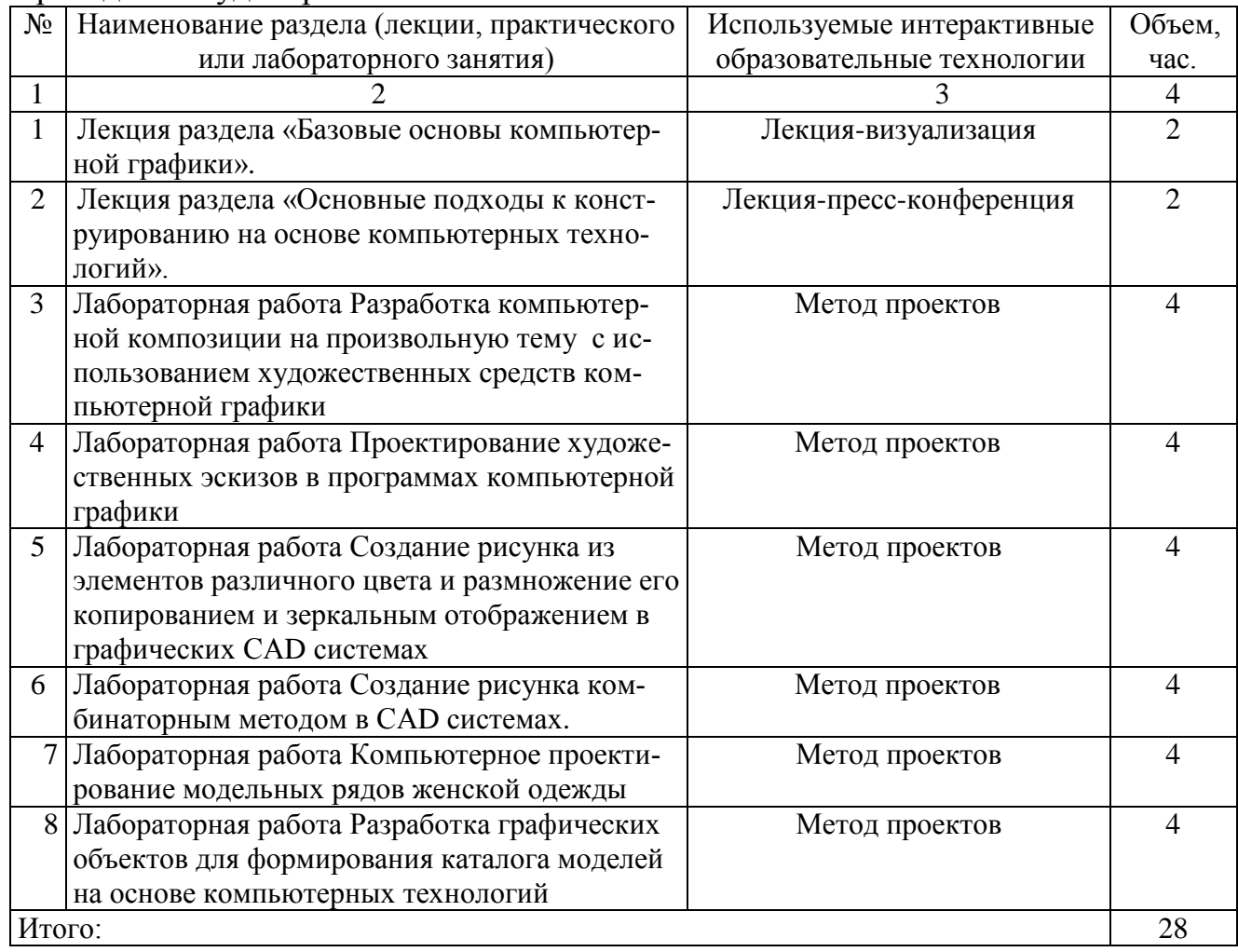

Содержание дисциплины обладает значительным воспитательным потенциалом, поскольку в нем аккумулирован современный социокультурный и научный опыт человечества. Реализация воспитательного потенциала дисциплины осуществляется в рамках единого образовательного и воспитательного процесса и способствует непрерывному развитию личности каждого обучающегося. Дисциплина вносит значимый вклад в формирование общей и профессиональной культуры обучающихся. Содержание дисциплины способствует духовно-нравственному, гражданскому, патриотическому, профессионально-трудовому, культурно-творческому воспитанию обучающихся.

Реализация воспитательного потенциала дисциплины подразумевает:

 целенаправленный отбор преподавателем и включение в лекционный материал, материал лабораторных занятий содержания, демонстрирующего обучающимся образцы настоящего научного подвижничества создателей и представителей данной отрасли науки (производства), высокого профессионализма ученых (представителей производства), их ответственности за результаты и последствия деятельности для природы, человека и общества; примеры подлинной нравственности людей,

причастных к развитию науки, производства, а также примеры высокой духовной культуры, патриотизма, гражданственности, гуманизма, творческого мышления;

- применение технологий, форм и метолов преполавания лисциплины. имеющих высокий воспитательный эффект за счет создания условий для взаимодействия обучающихся с преподавателем, другими обучающимися, представителями работодателей (командная работа, проектное обучение, решение кейсов, круглые столы, диспуты и др.);

- личный пример преподавателя, демонстрацию им в образовательной деятельности и общении с обучающимися за рамками образовательного процесса высокой общей и профессиональной культуры.

Реализация воспитательного потенциала дисциплины на учебных занятиях направлена на поддержание в университете единой развивающей образовательной и воспитательной среды. Реализация воспитательного потенциала дисциплины в ходе самостоятельной работы обучающихся способствует развитию в них целеустремленности, инициативности, креативности, ответственности за результаты своей работы - качеств, необходимых для успешной социализации и профессионального становления.

#### 7 Фонд оценочных средств для проведения промежуточной аттестации обучающихся по дисциплине

#### 7.1 Перечень компетенций с указанием этапов их формирования в процессе освоения основной профессиональной образовательной программы

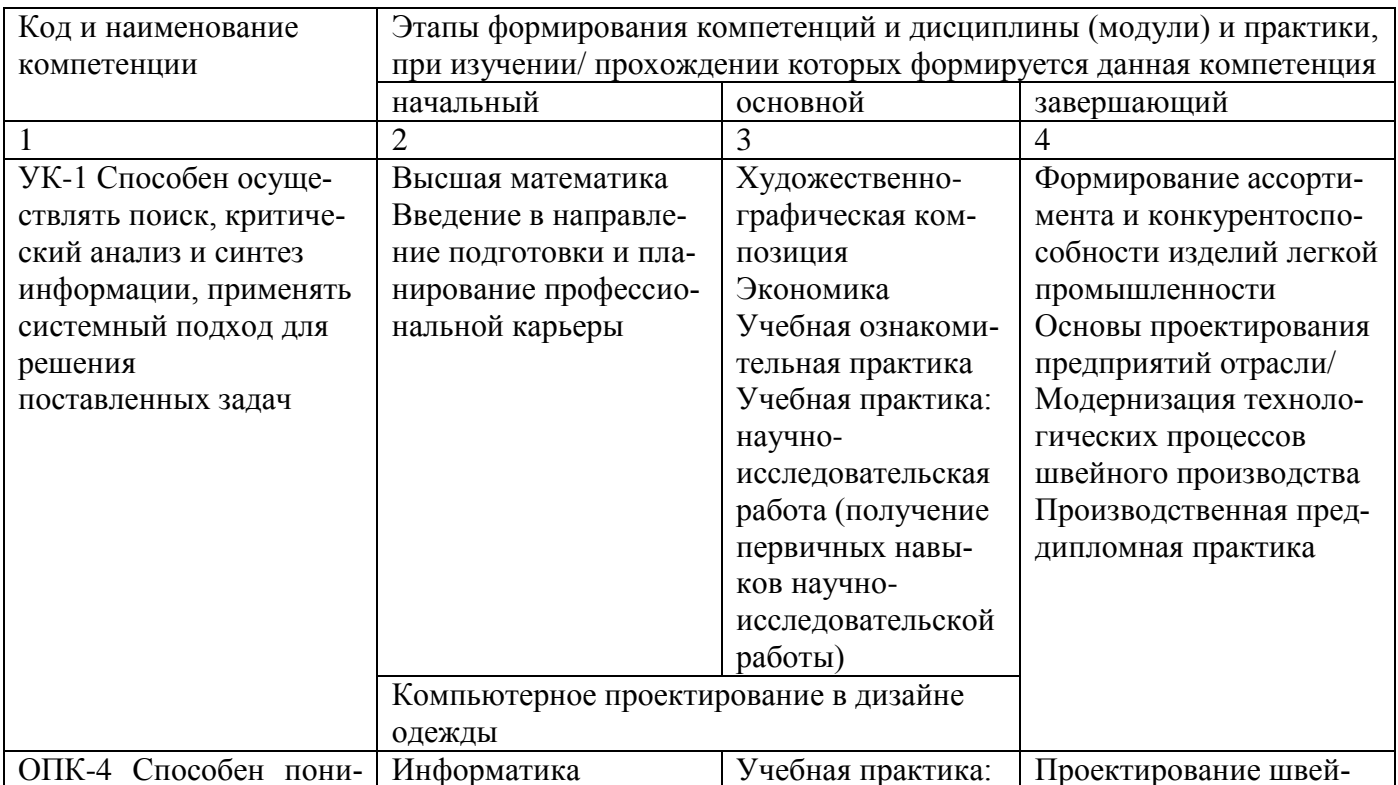

Таблица 7.1 - Этапы формирования компетенций

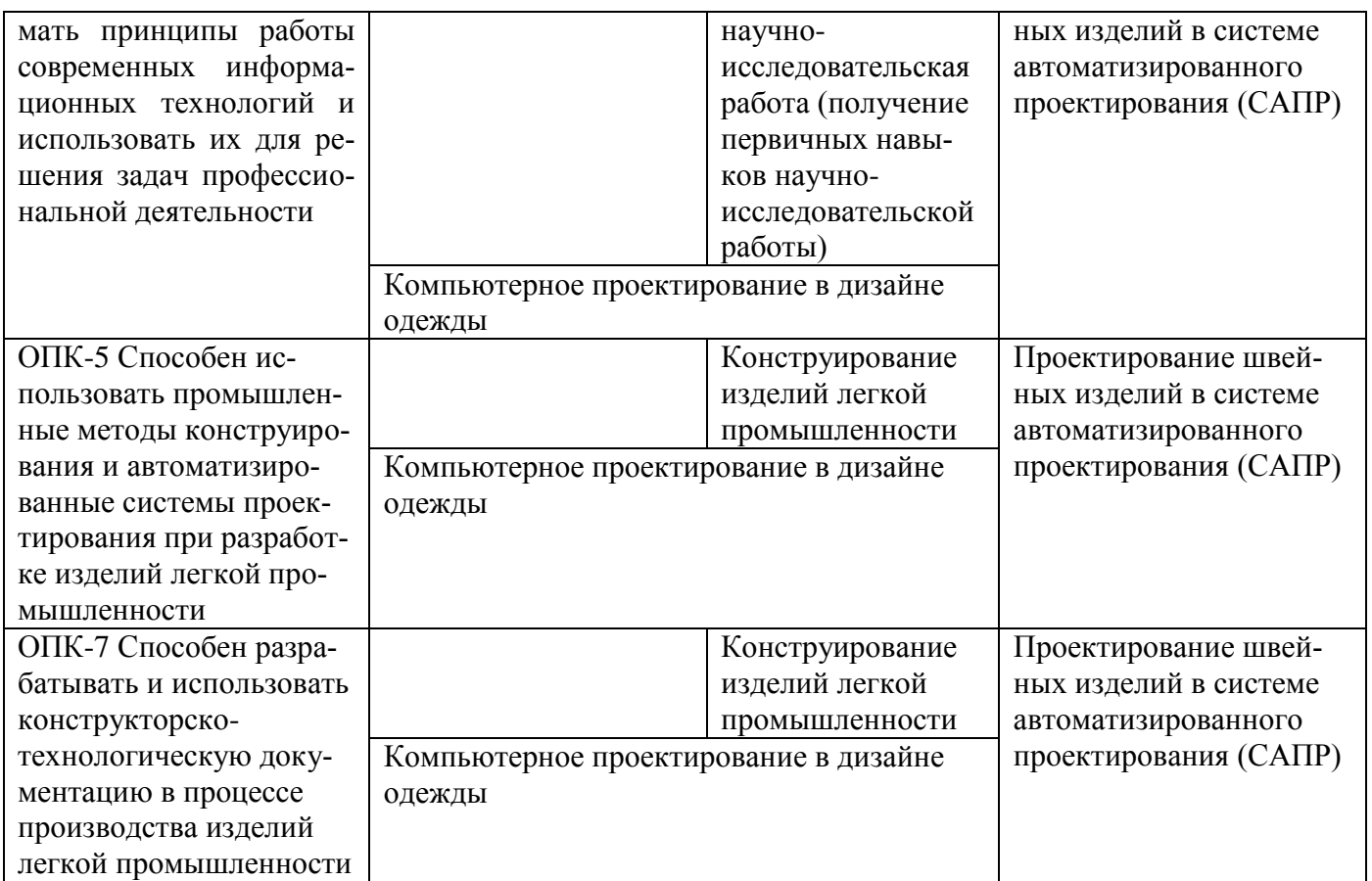

#### 7.2 Описание показателей и критериев оценивания компетенций на различных этапах их формирования, описание шкал оценивания

## Таблица 7.2 - Показатели и критерии оценивания компетенций, шкала оцени-

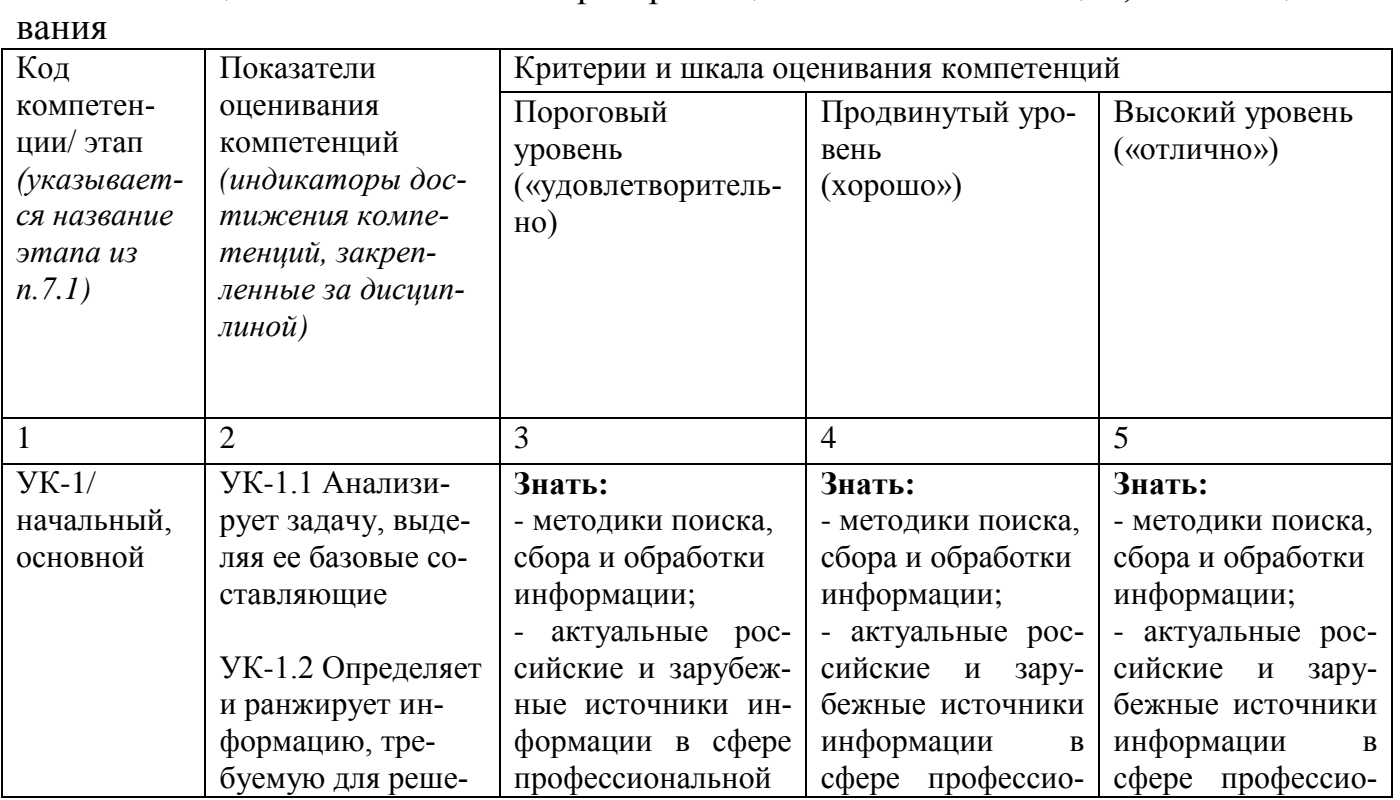

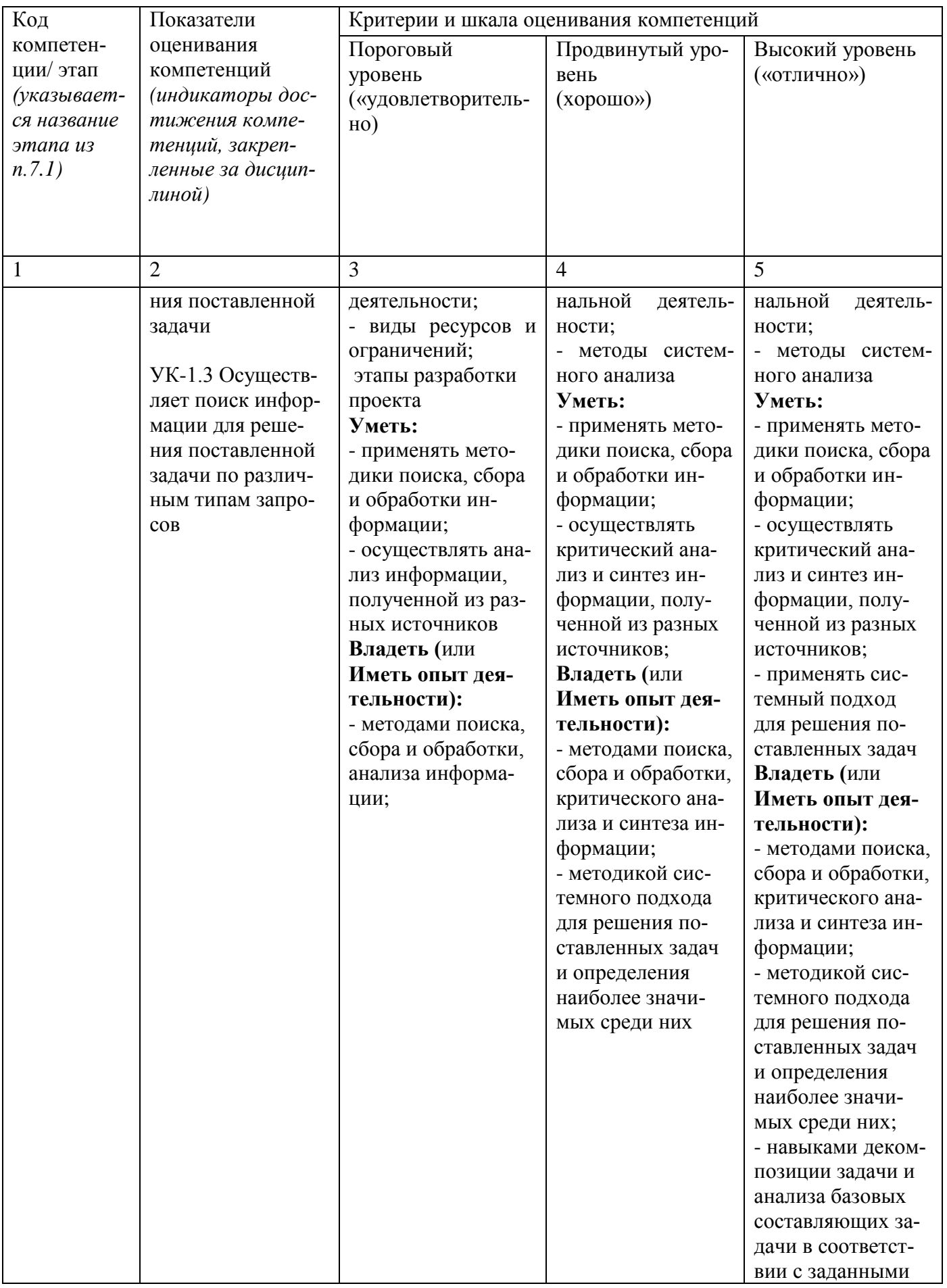

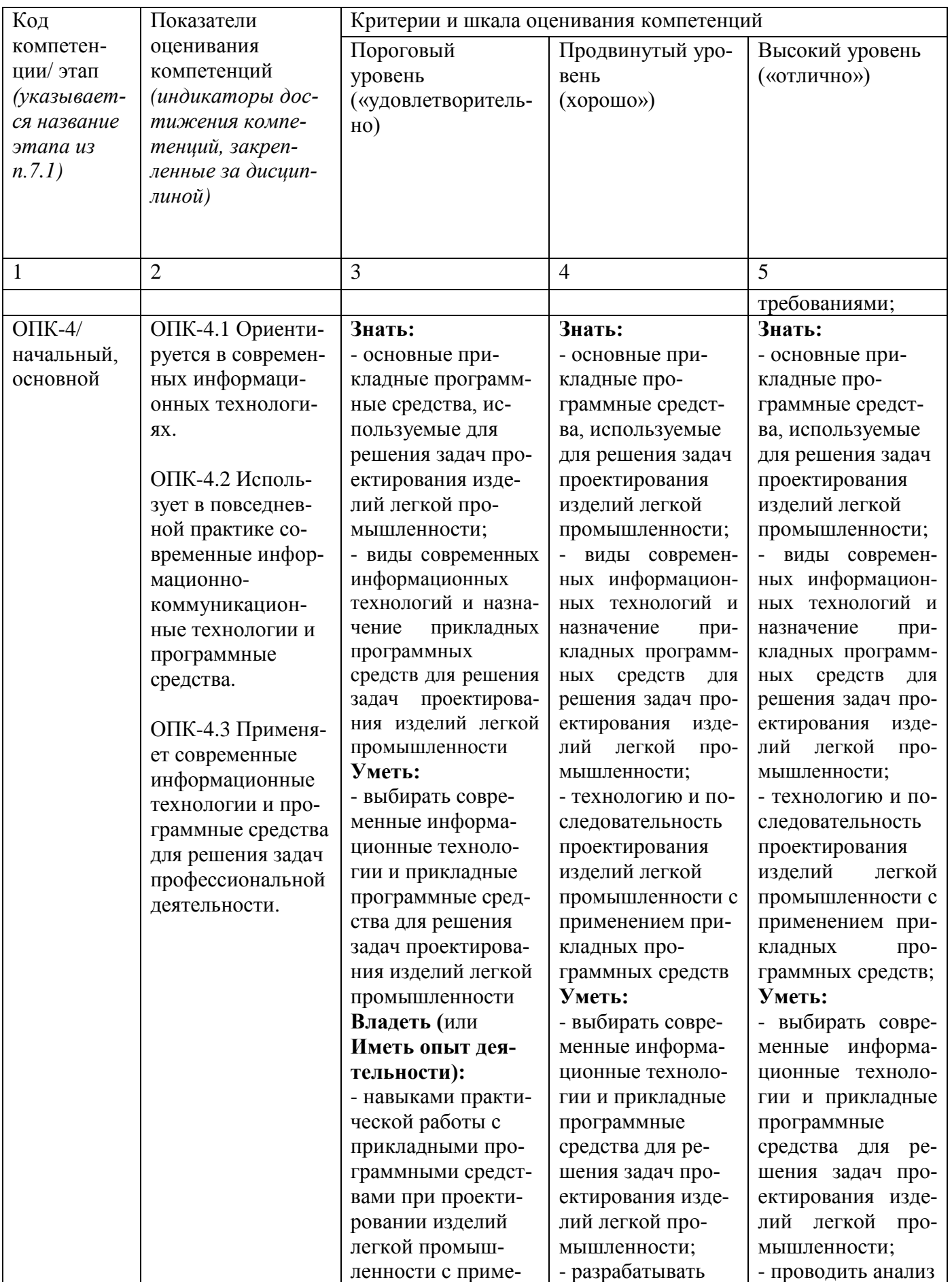

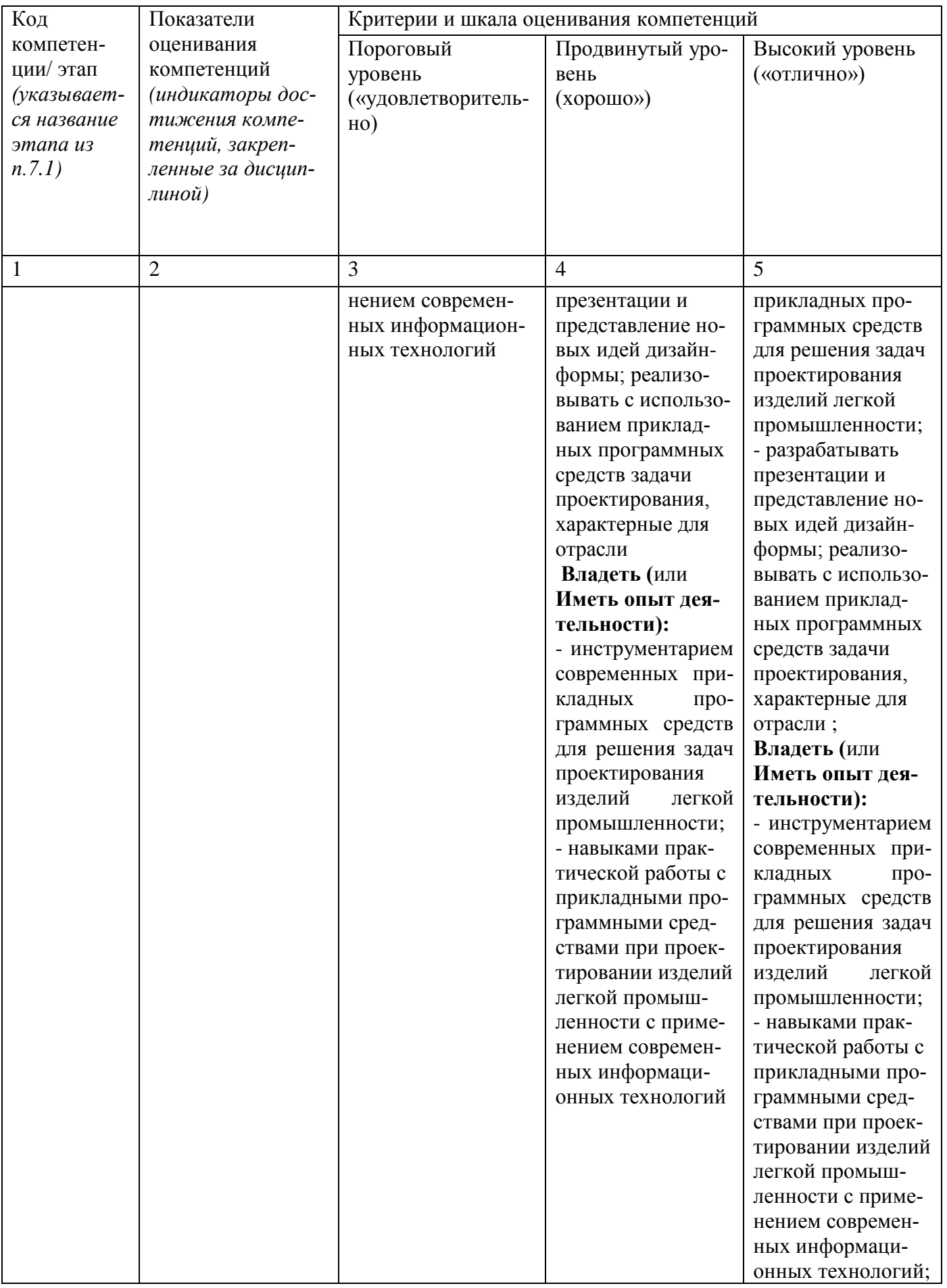

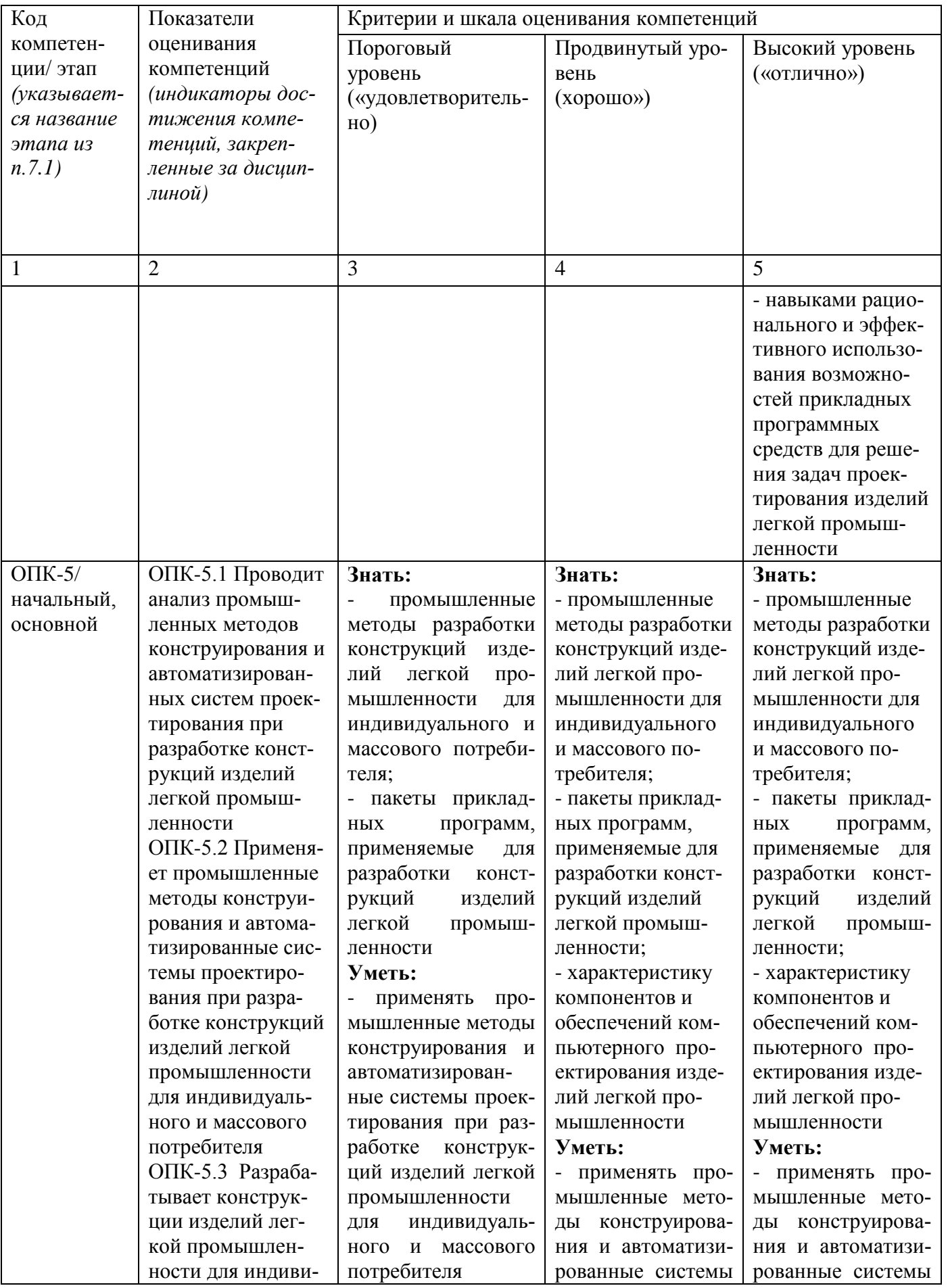

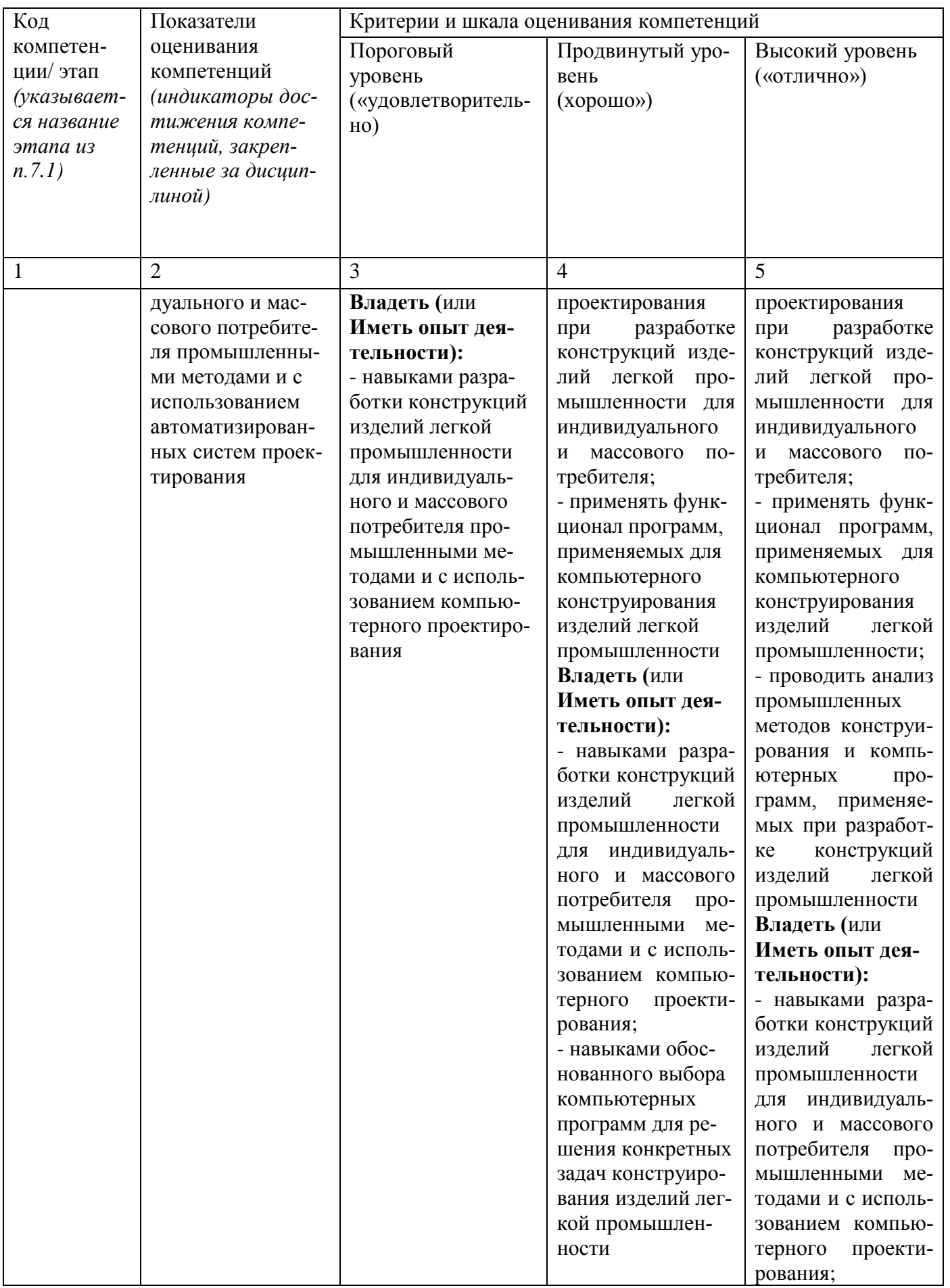

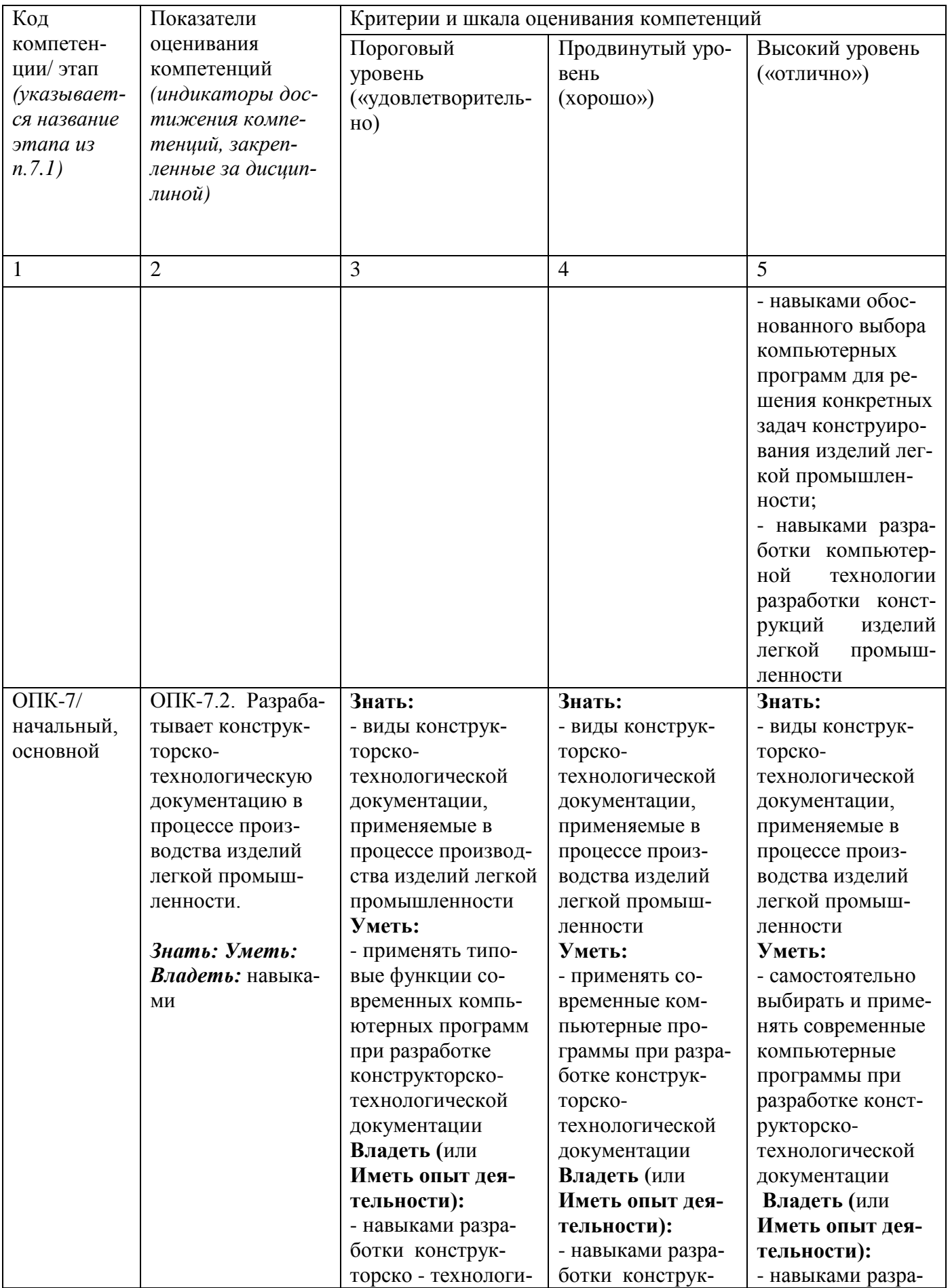

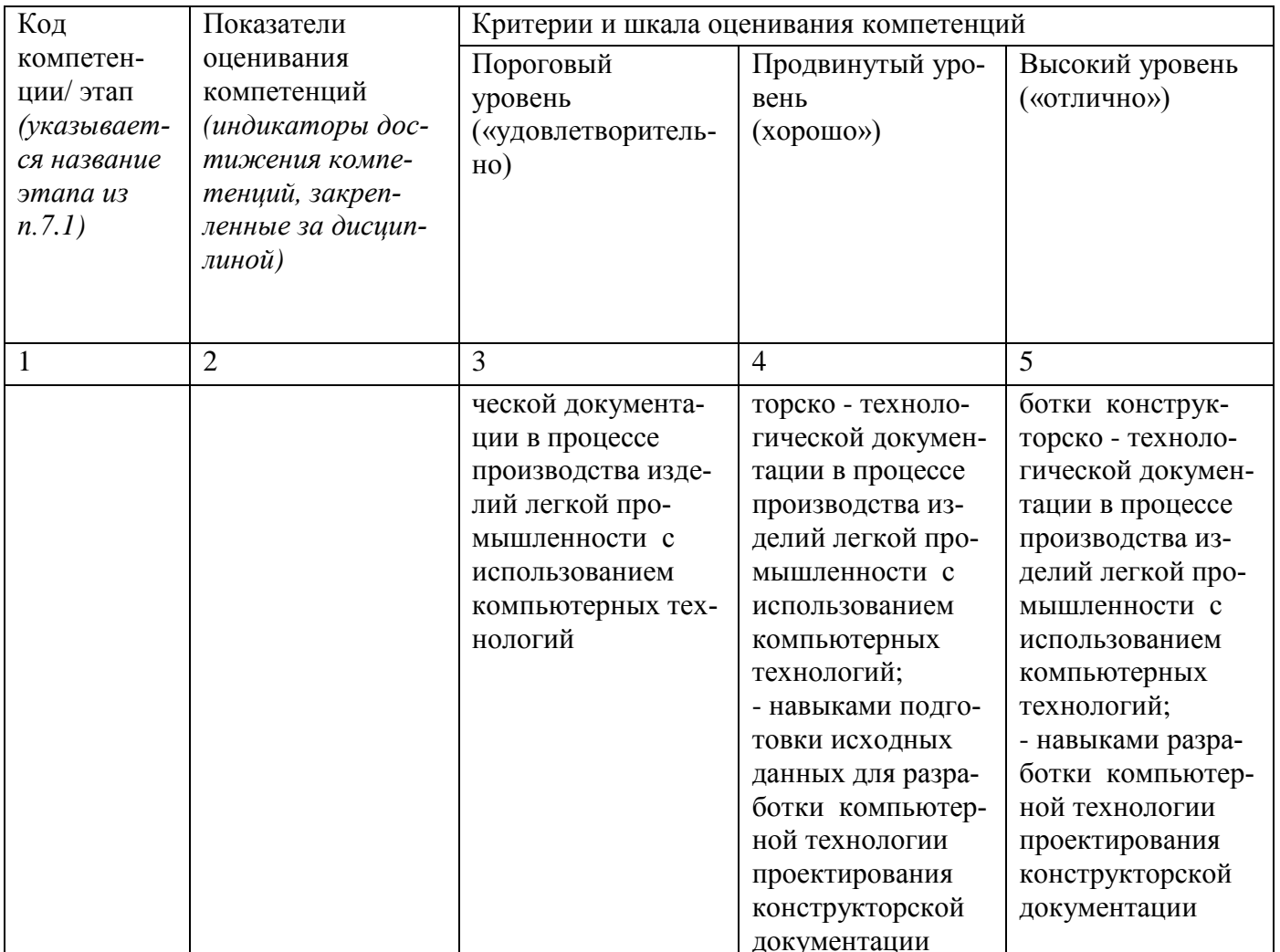

#### 7.3 Типовые контрольные задания или иные материалы, необходимые для оценки знаний, умений, навыков и (или) опыта деятельности, характеризующих этапы формирования компетенций в процессе освоения основной профессиональной образовательной программы

Таблица 7.3 - Паспорт комплекта оценочных средств для текущего контроля успеваемости

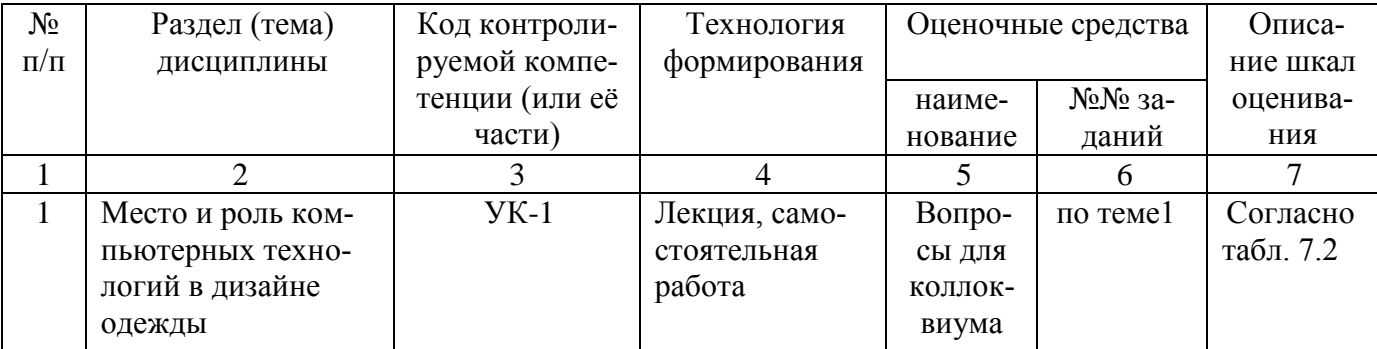

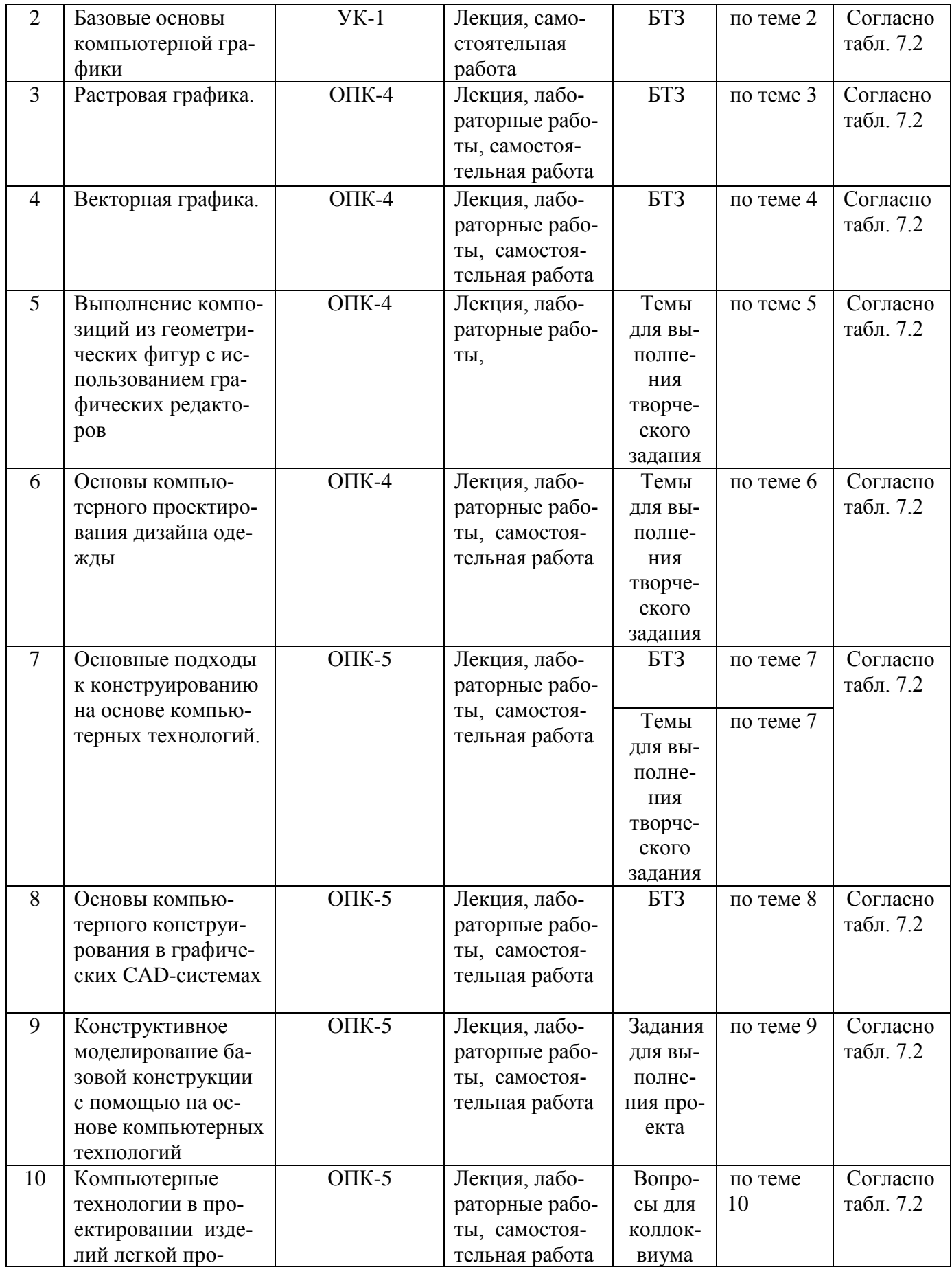

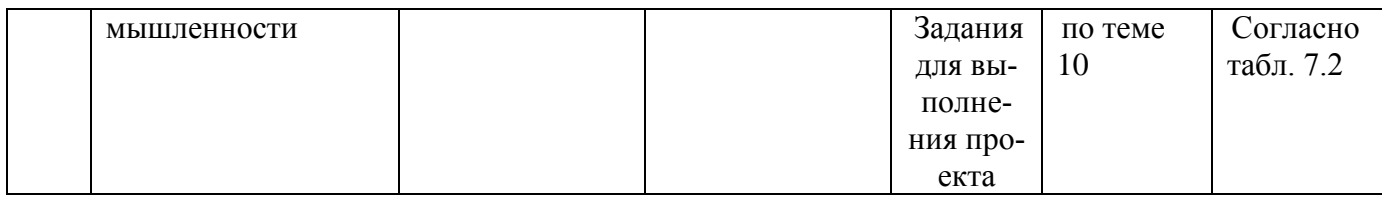

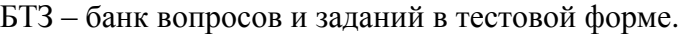

#### Примеры типовых контрольных заданий для проведения текущего контроля успеваемости

#### Вопросы в тестовой форме

1. В графических редакторах для обозначения тоновых областей изображения используются термины, из перечисленного:

- а) света
- б) средние тона
- в) тени

2. Из перечисленного, в векторной графике построение линии предполагает задание атрибутов:

- а) стиль
- б) толщина
- в) форма
- г) цвет
- 3. Из перечисленного, в генерирующем методе различают группы элементов:
- а) вспомогательные
- б) основные
- в) технологические

Вопросы для коллоквиума

- 1. Какие виды информационных технологий в индустрии моды вы можете назвать? Опишите их достоинства и недостатки. На каких этапах процессов проектирования изделий легкой промышленности они применяются?
- 2. Какова роль компьютерных технологий в дизайне костюма и какое значение они имеют для развития отрасли?
- 3. Каковы основные направления компьютеризации в области дизайна одежды? Как они развиваются и совершенствуются?
- 4. Какие автоматизированные методы проектирования изделий легкой промышленности вы знаете? Какими программными средствами они реализуются?
- 5. Охарактеризуйте этапы разработки дизайн-проектов с использованием компьютерных технологий

Примеры типовых творческих заданий для текущего контроля

- 1. Построить в векторном графическом редакторе эскиз один из видов женской одежды (юбка, жакет, платье, брюки и т.д.).
- 2. Построить в векторном графическом редакторе эскиз один из видов детской одежды (юбка, платье, брюки и т.д.).
- 3. Разработать цветовое оформление проектируемого изделия используя различные виды заливок: одноцветную, градиентную, заливка узором, фактурную.
- 4. Разработать библиотеку деталей швейного изделия для автоматизированного формирования эскиза средствами компьютерной графики.
- 5. Разработать творческое решение аксессуаров для одежды средствами компьютерной графики

Задание для выполнения проекта

- 1. Спроектировать модельную конструкцию женского поясного изделия в графической CAD-системе.
- 2. Спроектировать модельную конструкцию детского поясного изделия в графической CAD-системе.
- 3. Спроектировать модельную конструкцию мужского поясного изделия в графической CAD-системе.

Полностью оценочные средства представлены в учебно-методическом комплексе дисциплины

#### Типовые задания для проведения промежуточной аттестации обучающихся

*Промежуточная аттестация* по дисциплине проводится в форме зачетов и экзамена. Зачеты и экзамен проводится в виде компьютерного тестирования.

Для тестирования используются контрольно-измерительные материалы (КИМ) – вопросы и задания в тестовой форме, составляющие банк тестовых заданий (БТЗ) по дисциплине, утвержденный в установленном в университете порядке.

Проверяемыми на промежуточной аттестации элементами содержания являются темы дисциплины, указанные в разделе 4 настоящей программы. Все темы дисциплины отражены в КИМ в равных долях (%). БТЗ включает в себя не менее 100 заданий и постоянно пополняется*.* БТЗ хранится на бумажном носителе в составе УММ и электронном виде в ЭИОС университета.

Для проверки *знаний* используются вопросы и задания в различных формах:

- закрытой (с выбором одного или нескольких правильных ответов),
- открытой (необходимо вписать правильный ответ),
- на установление правильной последовательности,
- на установление соответствия.

*Умения, навыки (или опыт деятельности) и компетенции* проверяются с помощью компетентностно-ориентированных задач (ситуационных, производственных или кейсового характера) и различного вида конструкторов. Все задачи являются многоходовыми. Некоторые задачи, проверяющие уровень сформированности компетенций, являются многовариантными. Часть умений, навыков и компетенций прямо не отражена в формулировках задач, но они могут быть проявлены обучающимися при их решении.

В каждый вариант КИМ включаются задания по каждому проверяемому элементу содержания во всех перечисленных выше формах и разного уровня сложности. Такой формат КИМ позволяет объективно определить качество освоения обучающимися основных элементов содержания дисциплины и уровень сформированности компетенций.

> Примеры типовых заданий для проведения промежуточной аттестации обучающихся

#### Задание в закрытой форме:

Какие из перечисленных средств векторного редактора использовались при построении представленного изображения

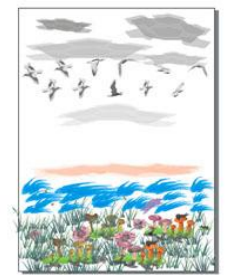

а) распылитель;

 $(6)$  перо;

в) текстурная заливка

Задание в открытой форме:

При переходе представленного изображения из состояния 1 в состояние 2 использовался инструмент по растрового графического редактора

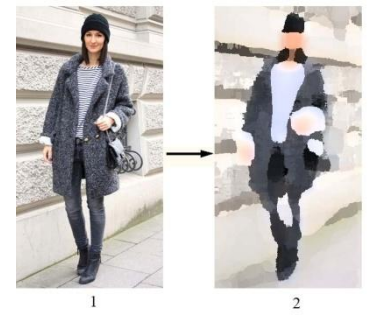

Задание на установление правильной последовательности:

Выберите правильную последовательность технологии построения представленного эскиза в векторном графическом редакторе

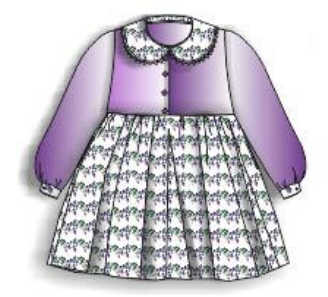

- Построение деталей детского платья с использованием кривой Безье

- Применение эффекта тени для складок юбки
- Объединение всех деталей в готовый эскиз
- Заливка полноцветным узором воротника, юбки, складок и манжет
- Градиентная заливка рукавов и лифа платья

Задание на установление соответствия:

Установите правильное соответствие названия цветовой модели представленному изображению

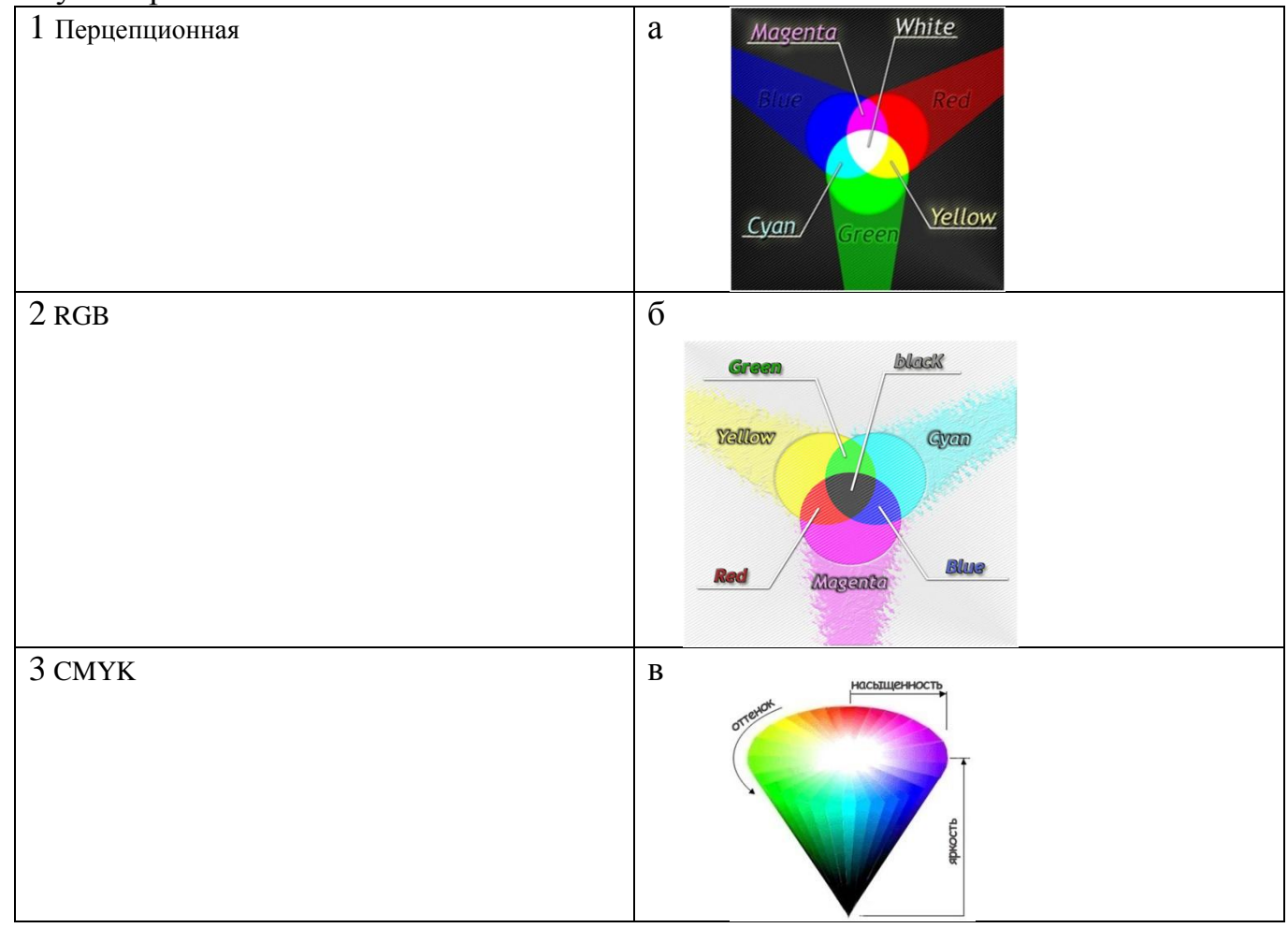

Компетентностно-ориентированная задача:

Представьте технологию построения фрагмента базовой конструкции (набор команд) в соответствии с представленным рисунком в графической CAD- системе

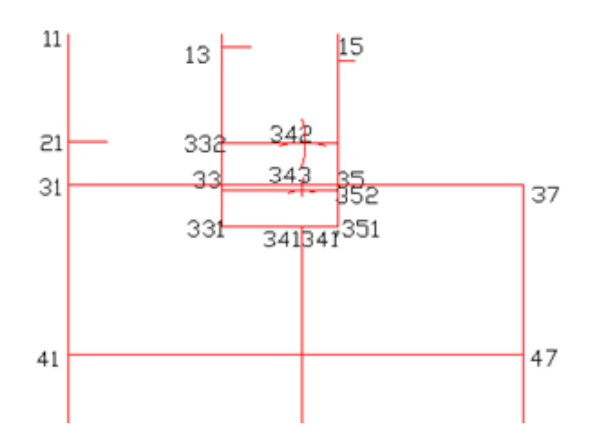

Полностью оценочные материалы и оценочные средства для проведения промежуточной аттестации обучающихся представлены в УММ по дисциплине.

#### 7.4 Методические материалы, определяющие процедуры оценивания знаний, умений, навыков и (или) опыта деятельности, характеризующих этапы формирования компетенций

Процедуры оценивания знаний, умений, навыков и (или) опыта деятельности, характеризующих этапы формирования компетенций, регулируются следующими нормативными актами университета:

- положение П 02.016 "О балльно-рейтинговой системе оценивания результатов обучения по дисциплинам (модулям) и практикам при освоении обучающимися образовательных программ";

- методические указания, используемые в образовательном процессе, указанные в списке литературы.

Для текущего контроля успеваемости по дисциплине в рамках действующей в университете балльно-рейтинговой системы применяется следующий порядок начисления баллов:

| Форма контроля                          | Минимальный балл |              | Максимальный балл |            |
|-----------------------------------------|------------------|--------------|-------------------|------------|
|                                         | балл             | примечание   | балл              | примечание |
|                                         | $\overline{2}$   | 3            | 4                 | 5          |
| 3 семестр                               |                  |              |                   |            |
| Лабораторная работа №1                  |                  | Выполнил, но | $\overline{2}$    | Выполнил и |
| «Общие сведения о программах растровой  |                  | «не защитил» |                   | «защитил»  |
| графики»                                |                  |              |                   |            |
| Лабораторная работа №2                  | 1                | Выполнил, но | $\overline{2}$    | Выполнил и |
| «Трансформация изображений»             |                  | «не защитил» |                   | «защитил»  |
| Лабораторная работа №3                  | $\mathbf{1}$     | Выполнил, но | $\overline{2}$    | Выполнил и |
| «Работа со слоями»                      |                  | «не защитил» |                   | «защитил»  |
| Лабораторная работа №4                  | 1                | Выполнил, но | $\overline{2}$    | Выполнил и |
| «Тоновая и цветовая коррекция изображе- |                  | «не защитил» |                   | «защитил»  |
| ний»                                    |                  |              |                   |            |
| Лабораторная работа №5                  | $\mathbf{1}$     | Выполнил, но | $\overline{2}$    | Выполнил и |
| «Создание и редактирование объектов в   |                  | «не защитил» |                   | «защитил»  |
| векторных графических редакторах»       |                  |              |                   |            |
| Лабораторная работа №6                  | 1                | Выполнил, но | $\overline{2}$    | Выполнил и |
| «Работа с контурами и заливками»        |                  | «не защитил» |                   | «защитил»  |
| Лабораторная работа №7                  | $\mathbf{1}$     | Выполнил, но | $\overline{2}$    | Выполнил и |
| «Использование эффектов»                |                  | «не защитил» |                   | «защитил»  |
| Лабораторная работа №8                  | 1                | Выполнил, но | $\overline{2}$    | Выполнил и |
| «Разработка компьютерной композиции на  |                  | «не защитил» |                   | «защитил»  |
| произвольную тему с использованием ху-  |                  |              |                   |            |

 $Ta6\pi$ ина 7 $\Delta$  — Порядок начисления балдов в рамках БРС

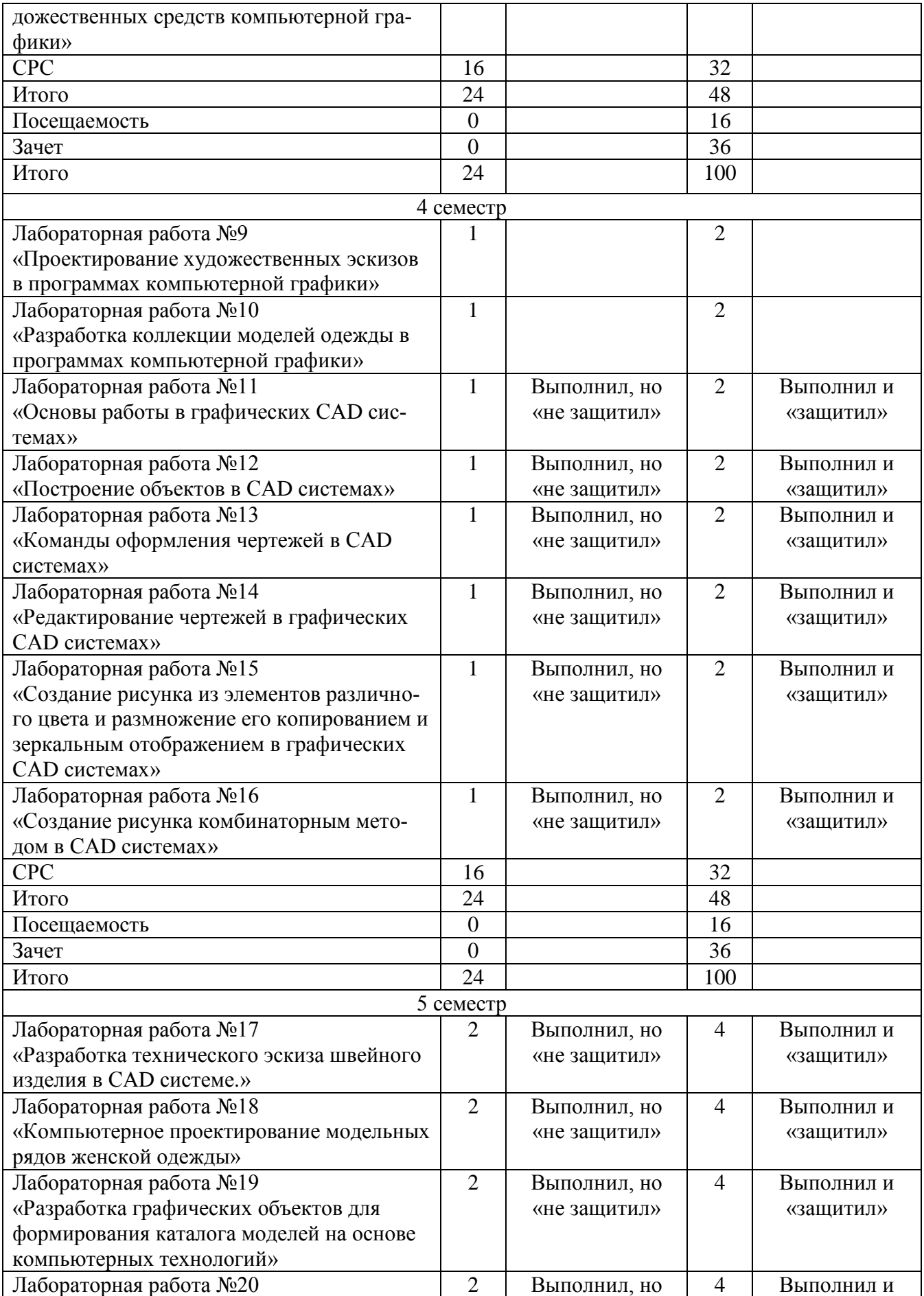

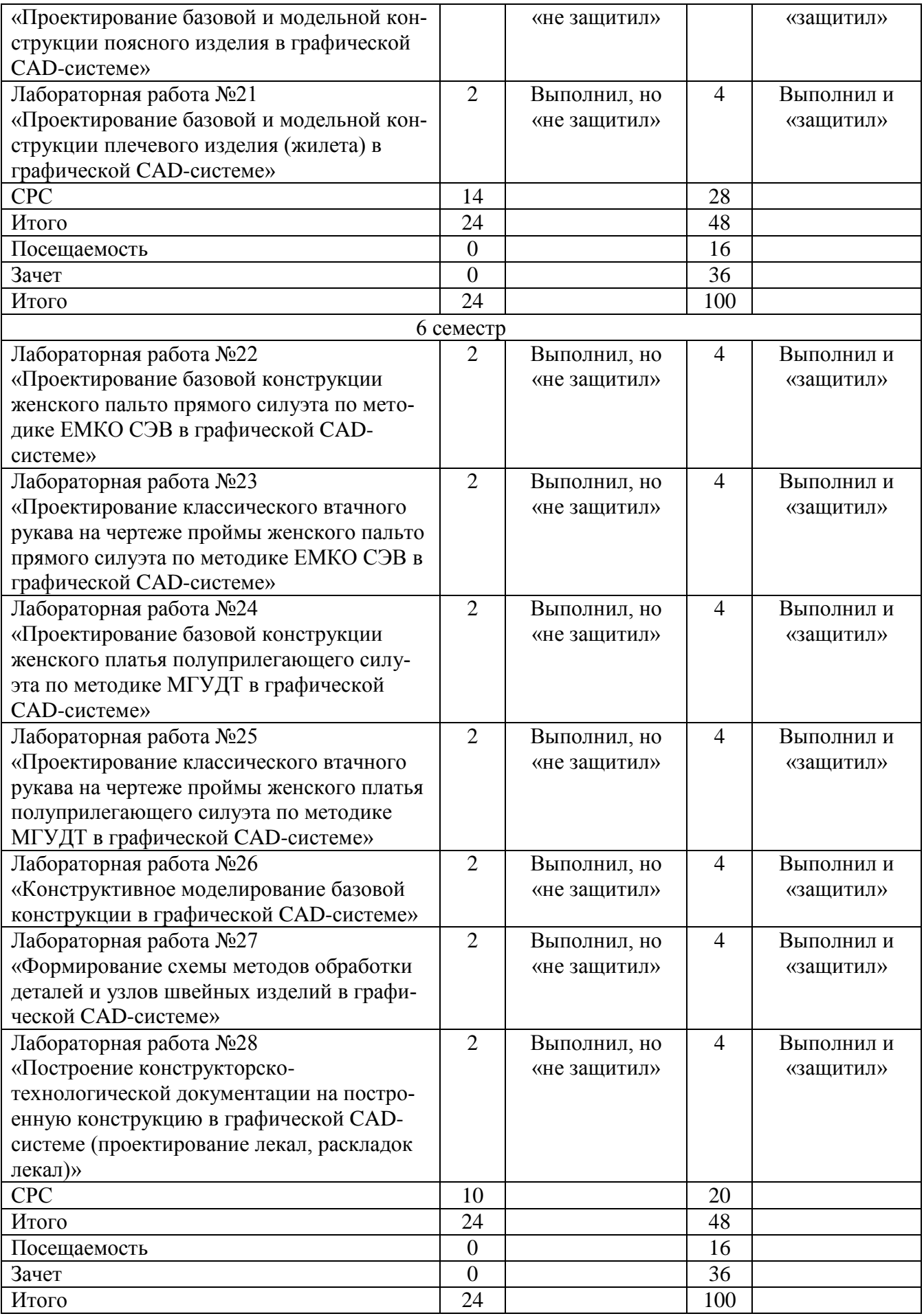

*Для промежуточной аттестации обучающихся*, проводимой в виде тестирования, используется следующая методика оценивания знаний, умений, навыков и (или) опыта деятельности. В каждом варианте КИМ –16 заданий (15 вопросов и одна задача).

Каждый верный ответ оценивается следующим образом:

- задание в закрытой форме –2 балла,
- задание в открытой форме 2 балла,
- задание на установление правильной последовательности 2 балла,
- задание на установление соответствия 2 балла,
- решение компетентностно-ориентированной задачи 6 баллов.

Максимальное количество баллов за тестирование –36 баллов.

#### **8 Перечень основной и дополнительной учебной литературы, необходимой для освоения дисциплины**

#### **8.1 Основная учебная литература**

- 1. Добровольская, Татьяна Александровна. Информационные технологии в легкой промышленности : учебное пособие / Т. А. Добровольская ; Юго-Зап. гос. ун-т. - Курск : ЮЗГУ, 2012. - 150 с. – Текст : электронный.
- 2. Добровольская, Татьяна Александровна. Использование графической среды AutoCAD при геометрическом моделировании объектов легкой промышленности : учебное пособие / Т. А. Добровольская ; Юго-Зап. гос. ун-т. - Курск : ЮЗГУ, 2010. - 183 с. - Текст : электронный.
- 3. Компьютерная графика : учебное пособие / сост. И. П. Хвостова, О. Л. Серветник, О. В. Вельц ; Северо-Кавказский федеральный университет. – Ставрополь : Северо-Кавказский Федеральный университет (СКФУ), 2014. – 200 с. – URL: <https://biblioclub.ru/index.php?page=book&id=457391> (дата обращения: 23.08.2022). - Режим доступа: по подписке. – Текст : электронный.
- 4. Притыкин, Ф. Н. Компьютерная графика : учебное пособие / Ф. Н. Притыкин, Т. М. Мясоедова ; Омский государственный технический университет. – Омск : Омский государственный технический университет (ОмГТУ), 2019. – 155 с. – URL: [https://biblioclub.ru/i](https://biblioclub.ru/index.php?page=book&id=682135)ndex.php?page=book&id=682135 (дата обращения: 23.08.2022). – Режим доступа: по подписке. – Текст : электронный.

#### **8.2 Дополнительная учебная литература**

- 5. Григорьева, И. В. Компьютерная графика : учебное пособие / И. В. Григорьева. – Москва : Прометей, 2012. – 298 с. – URL: [https://biblioclub.ru/i](https://biblioclub.ru/index.php?page=book&id=211721)ndex.php?page=book&id=211721 (дата обращения: 23.08.2022). – Режим доступа: по подписке. – Текст : электронный.
- 6. Перемитина, Т. О. Компьютерная графика : учебное пособие / Т. О. Перемитина ; Томский Государственный университет систем управления и радиоэлектроники (ТУСУР). – Томск : Эль Контент, 2012. – 144 с. – URL:

[https://biblioclub.ru/i](https://biblioclub.ru/index.php?page=book&id=208688)ndex.php?page=book&id=208688 (дата обращения: 23.08.2022). – Режим доступа: по подписке. – Текст : электронный.

- 7. Шульдова, С. Г. Компьютерная графика : учебное пособие / С. Г. Шульдова. Минск : РИПО, 2020. – 301 с. – URL: [https://biblioclub.ru/i](https://biblioclub.ru/index.php?page=book&id=599804)ndex.php?page=book&id=599804 (дата обращения: 23.08.2022). – Режим доступа: по подписке. – Текст : электронный.
- 8. Шпаков, П. С. Основы компьютерной графики : учебное пособие / П. С. Шпаков, Ю. Л. Юнаков, М. В. Шпакова ; Сибирский федеральный университет. – Красноярск : Сибирский федеральный университет (СФУ), 2014. – 398 с.– URL: [https://biblioclub.ru/i](https://biblioclub.ru/index.php?page=book&id=364588)ndex.php?page=book&id=364588 (дата обращения: 23.08.2022). – Режим доступа: по подписке. – Текст : электронный.
- 9. Петров, М. Н. Компьютерная графика : учебник / М. Н. Петров. 2-е изд. СПб.: Питер, 2006. - 811 с. - Текст : непосредственный.

#### **8.3 Перечень методических указаний**

- 1. Проектирование графических изображений в программах векторной и растровой графики : методические указания по выполнению лабораторных работ для студентов направления подготовки 29.03.05 / Юго-Зап. гос. ун-т ; сост.: Т. А. Добровольская, Ю. А. Мальнева. - Курск : ЮЗГУ, 2022. - 87 с. - Загл. с титул. экрана. - Текст : электронный.
- 2. Создание и редактирование графических объектов в CAD системах : методические указания по выполнению лабораторных работ для студентов направления подготовки 29.03.05 / Юго-Зап. гос. ун-т ; сост.: Т. А. Добровольская, Ю. А. Мальнева. - Курск : ЮЗГУ, 2022. - 33 с. - - Загл. с титул. экрана. - Текст : электронный.
- 3. Компьютерное проектирование модельных рядов женской одежды : методические указания по выполнению лабораторных работ для студентов направления подготовки 29.03.05 / Юго-Зап. гос. ун-т ; сост.: Т. А. Добровольская, М. С. Казакова. - Курск : ЮЗГУ, 2022. - 25 с. - Загл. с титул. экрана. - Текст : электронный.
- 4. Проектирование базовой конструкции женской юбки прямого силуэта по методике ЕМКО СЭВ с использованием компьютерных технологий : методические указания по выполнению лабораторных работ / Юго-Зап. гос. ун-т ; сост. Т. А. Добровольская. - Курск : ЮЗГУ, 2019. - 25 с. - Загл. с титул. экрана. - Текст : электронный.
- 5. Проектирование конструкции женского жилета по методике ЕМКО СЭВ с использованием компьютерных технологий : методические указания по выполнению лабораторных работ / Юго-Зап. гос. ун-т ; сост. Т. А. Добровольская. - Курск : ЮЗГУ, 2019. - 71 с. - Загл. с титул. экрана. - Текст : электронный.
- 6. Разработка конструкции женских брюк по методике ЕМКО СЭВ в программе LibreCAD : методические указания по выполнению лабораторных работ для студентов направления подготовки 29.03.05 / Юго-Зап. гос. ун-т ; сост. Т. А. Добровольская. - Курск : ЮЗГУ, 2021. - 76 с. - Загл. с титул. экрана. - Текст : электронный.
- 7. Разработка конструкции женского жилета по методике ЕМКО СЭВ в программе LibreCAD : методические указания по выполнению лабораторных работ для студентов направления подготовки 29.03.05 / Юго-Зап. гос. ун-т ; сост. Т. А. Добровольская. - Курск : ЮЗГУ, 2021. - 91 с. - Загл. с титул. экрана. - Текст : электронный.
- 8. Формирование схемы методов обработки деталей и узлов швейных изделий с использованием графической среды : методические указания по выполнению лабораторных, самостоятельных работ для студентов направления подготовки 29.03.05 / Юго-Зап. гос. ун-т ; сост. Т. А. Добровольская. - Курск : ЮЗГУ, 2018. - 10 с. - Загл. с титул. экрана. - Текст : электронный.
- 9. Компьютерное проектирование в дизайне одежды : методические указания по выполнению самостоятельной работы для студентов направления подготовки 29.03.05 / Юго-Зап. гос. ун-т ; сост. Т. А. Добровольская. - Курск : ЮЗГУ, 2022. - 11 с. - Загл. с титул. экрана. - Текст : электронный.

### **8.4 Другие учебно-методические материалы**

Отраслевые научно-технические журналы в библиотеке университета

- 1. Известия вузов. Технология легкой промышленности
- 2. Известия вузов. Технология текстильной промышленности
- 3. Журнал "Ателье"

#### **9 Перечень ресурсов информационно-телекоммуникационной сети «Интернет», необходимых для освоения дисциплины**

- 1. Единое окно доступа к образовательным ресурсам [http://www.biblioclub.ru](http://www.biblioclub.ru/)
- 2. Научная электронная библиотека [http://elabrary.ru](http://elabrary.ru/)
- 3. Электронная библиотека ЮЗГУ [http://lib.swsu.ru](http://lib.swsu.ru/) 4. Электронная информационно-образовательн
- информационно-образовательная среда университета [http://do.swsu.org](http://www.biblioclub.ru/)

5. Официальный сайт Центрального научно-исследовательского института швейной промышленности [http://www.cniishp.ru](http://www.cniishp.ru/)

6. Информационный сайт, представляющий статьи из различных номеров InterModa.Ru [http://www.intermoda.ru](http://www.intermoda.ru/)

7. Сайт «Информационный центр легкой промышленности» [http://www.legprominfo.ru](http://www.legprominfo.ru/)

## **10 Методические указания для обучающихся по освоению дисциплины**

Основными видами аудиторной работы студента при изучении дисциплины «Компьютерное проектирование в дизайне одежды» являются лекции и лабораторные занятия. Студент не имеет права пропускать занятия без уважительных причин. На лекциях излагаются и разъясняются основные понятия темы, связанные с ней

теоретические и практические проблемы, даются рекомендации для самостоятельной работы. В ходе лекции студент должен внимательно слушать и конспектировать материал.

Изучение наиболее важных тем или разделов дисциплины завершают лабораторные занятия, которые обеспечивают: контроль подготовленности студента; закрепление учебного материала; приобретение опыта устных публичных выступлений, ведения дискуссии, в том числе аргументации и защиты выдвигаемых положений и тезисов.

Для эффективного усвоения данной дисциплины студентам рекомендуется: - для эффективного усвоения теоретического материала студентам необходимо после каждой прочитанной лекции изучить соответствующий конспект и дать ответы на контрольные вопросы по данной теме

- для наилучшего овладения конкретной прикладной программой фиксировать в тетради для лабораторных работ команды и последовательность действий выполняемых на ПЭВМ при решении определенной задачи;

- для выполнения индивидуального контрольного задания по теме лабораторного занятия вначале составить последовательность команд для его выполнения, а затем осуществить их на ПЭВМ;

для наглядного отображения результатов решения какой-либо задачи на ПЭВМ распечатать их на принтере и вложить в тетрадь для лабораторных работ вместе с описанием этой задачи.

По заданию преподавателя студенты могут готовить рефераты по отдельным темам дисциплины, выступать на занятиях с докладами.

Качество учебной работы студентов преподаватель оценивает по результатам тестирования, собеседования, защиты отчетов по лабораторным работам, а также по результатам докладов.

В процессе обучения преподаватели используют активные формы работы со студентами: чтение лекций, привлечение студентов к творческому процессу на лекциях, промежуточный контроль путем отработки студентами пропущенных лекции, участие в групповых и индивидуальных консультациях (собеседовании). Эти формы способствуют выработке у студентов умения работать с учебником и литературой. Изучение литературы составляет значительную часть самостоятельной работы студента.

Самостоятельную работу следует начинать с первых занятий. От занятия к занятию нужно регулярно прочитывать конспект лекций, знакомиться с соответствующими разделами учебника, читать и конспектировать литературу по каждой теме дисциплины. Самостоятельная работа дает студентам возможность равномерно распределить нагрузку, способствует более глубокому и качественному усвоению учебного материала. В случае необходимости студенты обращаются за консультацией к преподавателю.

Основная цель самостоятельной работы студента при изучении дисциплины «Компьютерное проектирование в дизайне одежды» - закрепить теоретические знания, полученные в процессе лекционных занятий, а также сформировать практические навыки самостоятельного анализа особенностей дисциплины

11Перечень информационных технологий, используемых при осуществлении образовательного процесса по дисциплине, включая перечень программного обеспечения и информационных справочных систем (при необходимости)

Операционная система Windows Антвирус Касперского LibreOffice Программы растровой графики (Gimp, Paint.NET) Программы векторной графики (Inkscape) LibreCAD

#### 12 Описание материально-технической базы, необходимой для осуществления образовательного процесса по дисциплине

Учебная лаборатория кафедры дизайна и индустрии моды оснащена учебной мебелью: столы, стулья для обучающихся; стол, стул для преподавателя, доска. Мультимедиа ноутбук **ASUS**  $X50VI$ PMDцентр: T2330/14"/1024Mb/160Gb/сумка/проектор inFocus IN24+(39945,45) /1,00; проекционный экран на штативе. 13 персональных компьютеров с выходом в сеть Интернет, обеспеченных выходом по локальной сети ЮЗГУ в Интернет: персональный компьютер Intel Core i3-4130/H81M/4G/500Gb/dVDRW/Win Pro7/LCD- 2шт., Монитор 17" SAMSUNG 757MB/1,00-3шт., Монитор 19" SAMSUNG 997DF/1,00, Системный блок Celeron-D320 BOX<2400MHz/1,00 -3шт., Системный блок Pentium 4 2400С/1,00- 2шт., Монитор 17" BemQ FP71E+(Plus)<Silver-Black>(LCD,1280x1024,+ DVI)/1.00: ПЭВМ согласно технаспорту N001950 (12240)/1.00 – 6шт.

#### 13 Особенности реализации дисциплины для инвалидов и лиц с ограниченными возможностями здоровья

При обучении лиц с ограниченными возможностями здоровья учитываются их индивидуальные психофизические особенности. Обучение инвалидов осуществляется также в соответствии с индивидуальной программой реабилитации инвалида (при наличии).

Для лиц с нарушением слуха возможно предоставление учебной информации в визуальной форме (краткий конспект лекций; тексты заданий, напечатанные увеличенным шрифтом), на аудиторных занятиях допускается присутствие ассистента, а также сурдопереводчиков и тифлосурдопереводчиков. Текущий контроль успеваемости осуществляется в письменной форме: обучающийся письменно отвечает на вопросы, письменно выполняет практические задания. Доклад (реферат) также может быть представлен в письменной форме, при этом требования к содержанию остаются теми же, а требования к качеству изложения материала (понятность, качество речи, взаимодействие с аудиторией и т. д.) заменяются на соответствующие требования, предъявляемые к письменным работам (качество оформления текста и списка литературы, грамотность, наличие иллюстрационных материалов и т.д.). Промежуточная аттестация для лиц с нарушениями слуха проводится в письменной форме, при этом используются общие критерии оценивания. При необходимости время подготовки к ответу может быть увеличено.

*Для лиц с нарушением зрения* допускается аудиальное предоставление информации, а также использование на аудиторных занятиях звукозаписывающих устройств (диктофонов и т.д.). Допускается присутствие на занятиях ассистента (помощника), оказывающего обучающимся необходимую техническую помощь. Текущий контроль успеваемости осуществляется в устной форме. При проведении промежуточной аттестации для лиц с нарушением зрения тестирование может быть заменено на устное собеседование по вопросам.

*Для лиц с ограниченными возможностями здоровья, имеющих нарушения опорно-двигательного аппарата,* на аудиторных занятиях, а также при проведении процедур текущего контроля успеваемости и промежуточной аттестации могут быть предоставлены необходимые технические средства (персональный компьютер, ноутбук или другой гаджет); допускается присутствие ассистента (ассистентов), оказывающего обучающимся необходимую техническую помощь (занять рабочее место, передвигаться по аудитории, прочитать задание, оформить ответ, общаться с преподавателем).

### 14Лист дополнений и изменений, внесенных в рабочую программу дисциплины

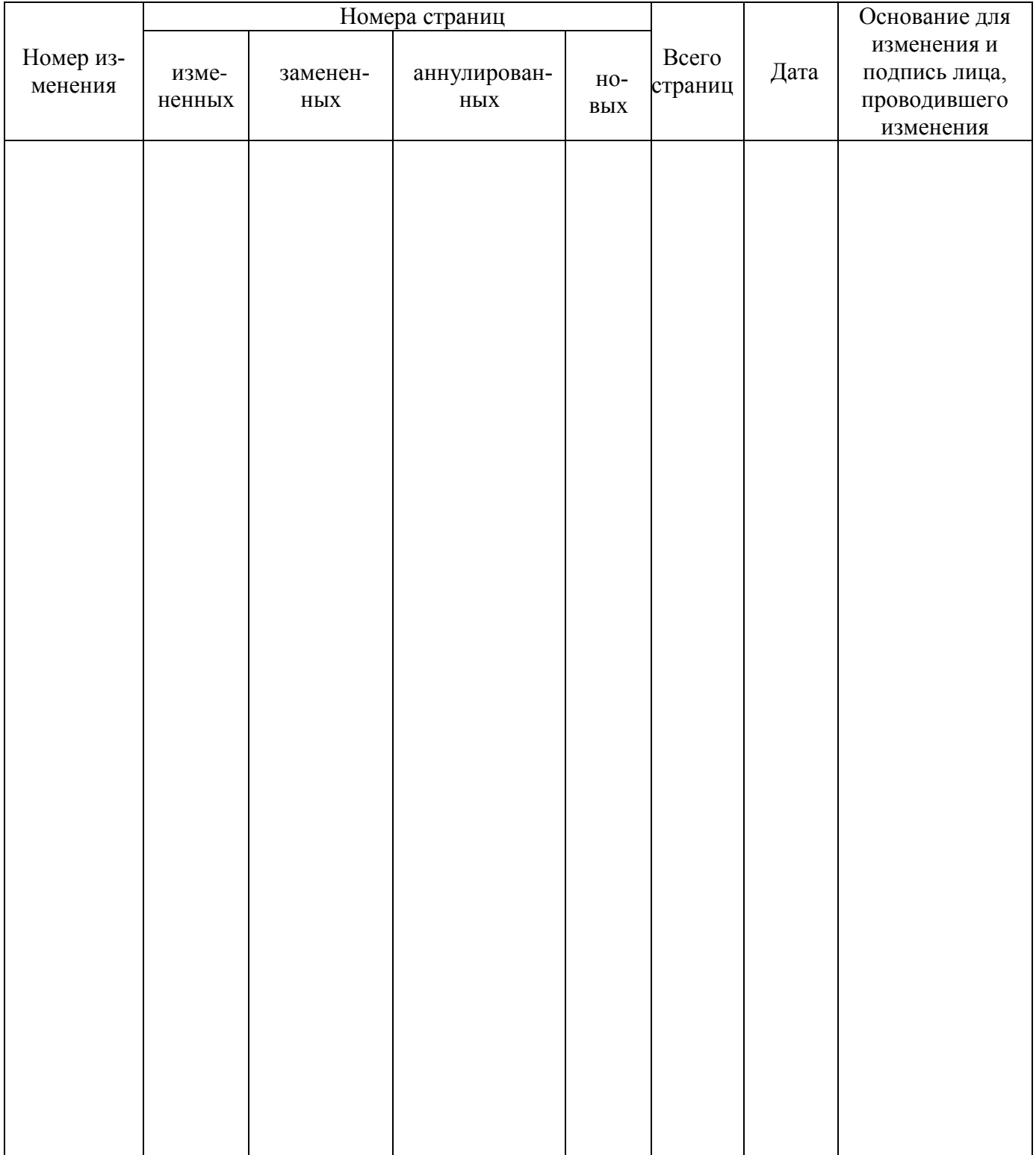